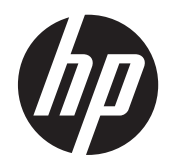

Poznámky o předpisech, bezpečnosti a životním prostředí

Uživatelská příručka

© Copyright 2013 Hewlett-Packard Development Company, L.P.

Bluetooth je ochranná známka příslušného vlastníka a je užívána společností Hewlett-Packard v souladu s licencí. ENERGY STAR je registrovaná značka vlastněná vládou USA. Java je ochranná známka společnosti Sun Microsystems. Microsoft a Windows jsou registrované ochranné známky společnosti Microsoft Corporation v USA.

Informace uvedené v této příručce se mohou změnit bez předchozího upozornění. Jediné záruky na produkty a služby společnosti HP jsou výslovně uvedeny v prohlášení o záruce, které je každému z těchto produktů a služeb přiloženo. Žádná ze zde uvedených informací nezakládá další záruky. Společnost HP není zodpovědná za technické nebo redakční chyby ani za opomenutí vyskytující se v tomto dokumentu.

Čtvrté vydání: únor 2013

Třetí vydání: září 2012

Druhé vydání: červenec 2012

První vydání: březen 2012

Číslo dokumentu: 689409-224

### **O této příručce**

Tato příručka obsahuje informace o předpisech, bezpečnosti a ochraně životního prostředí, které jsou ve shodě s předpisy pro notebooky v USA a Kanadě a s mezinárodními předpisy.

**VAROVÁNÍ!** Text označený tímto způsobem znamená, že nerespektování uvedených pokynů může vést ke zranění nebo k ohrožení života.

**UPOZORNĚNÍ:** Text označený tímto způsobem znamená, že nerespektování uvedených pokynů může vést k poškození zařízení nebo ke ztrátě dat.

**POZNÁMKA:** Text označený tímto způsobem představuje důležité doplňující informace.

# **Obsah**

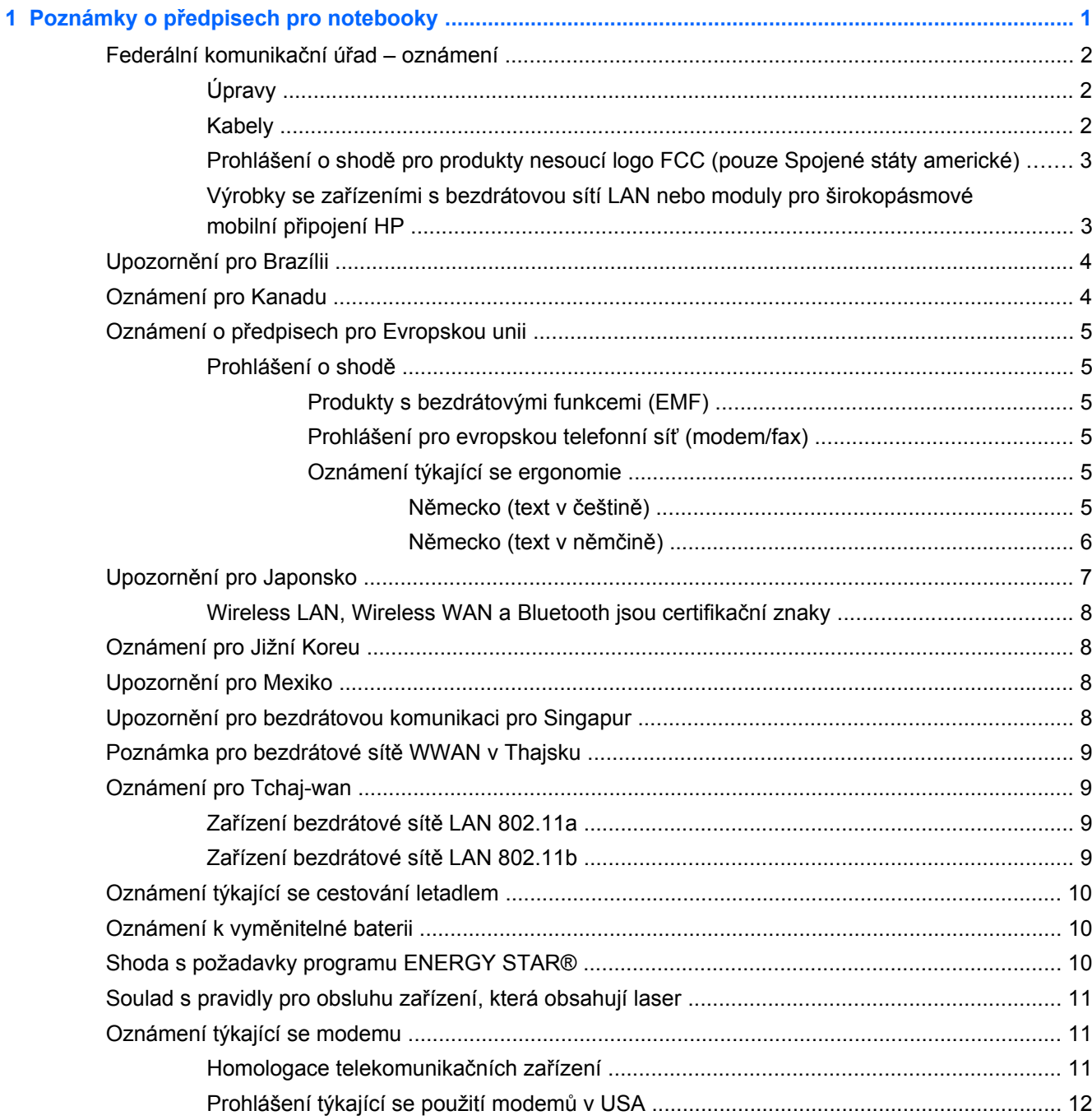

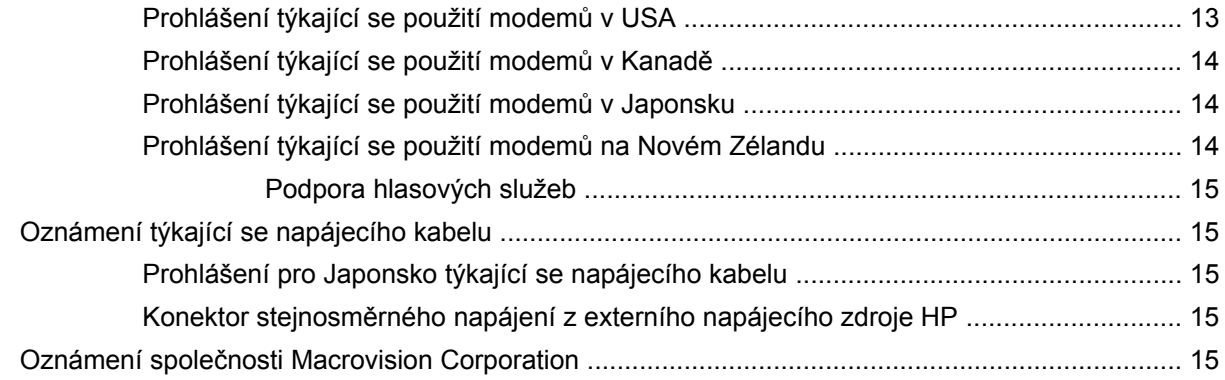

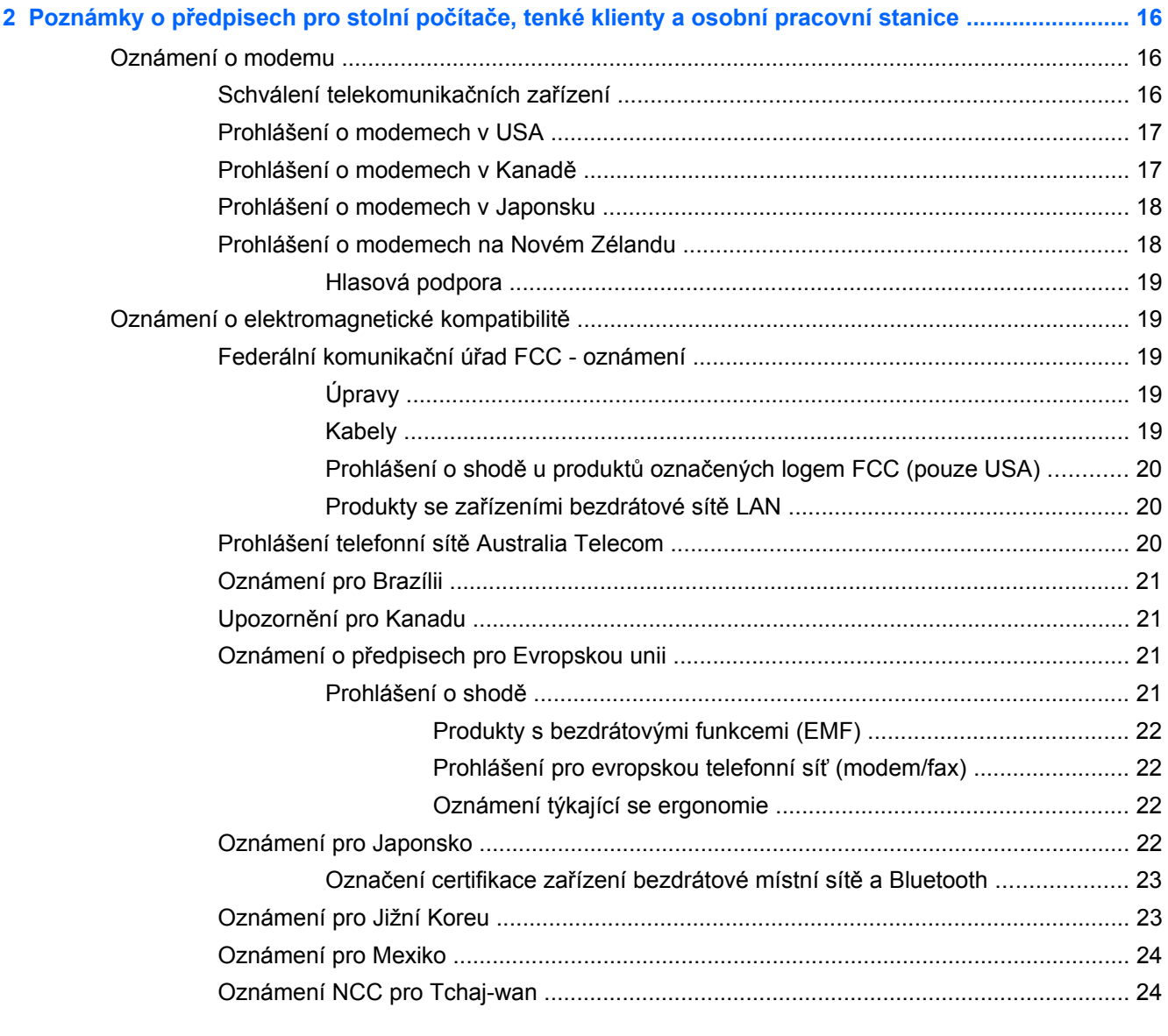

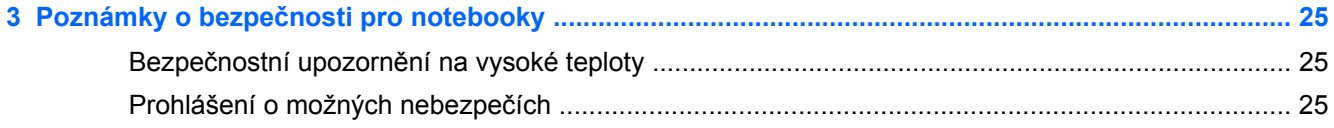

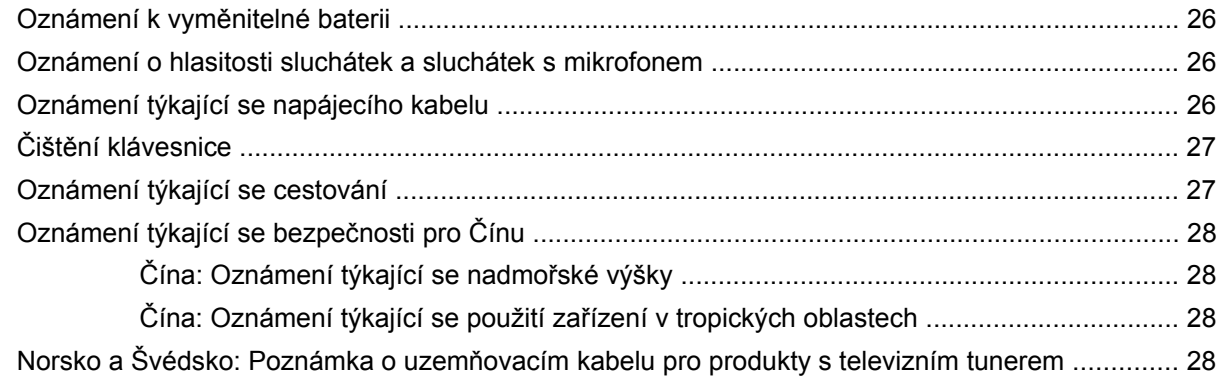

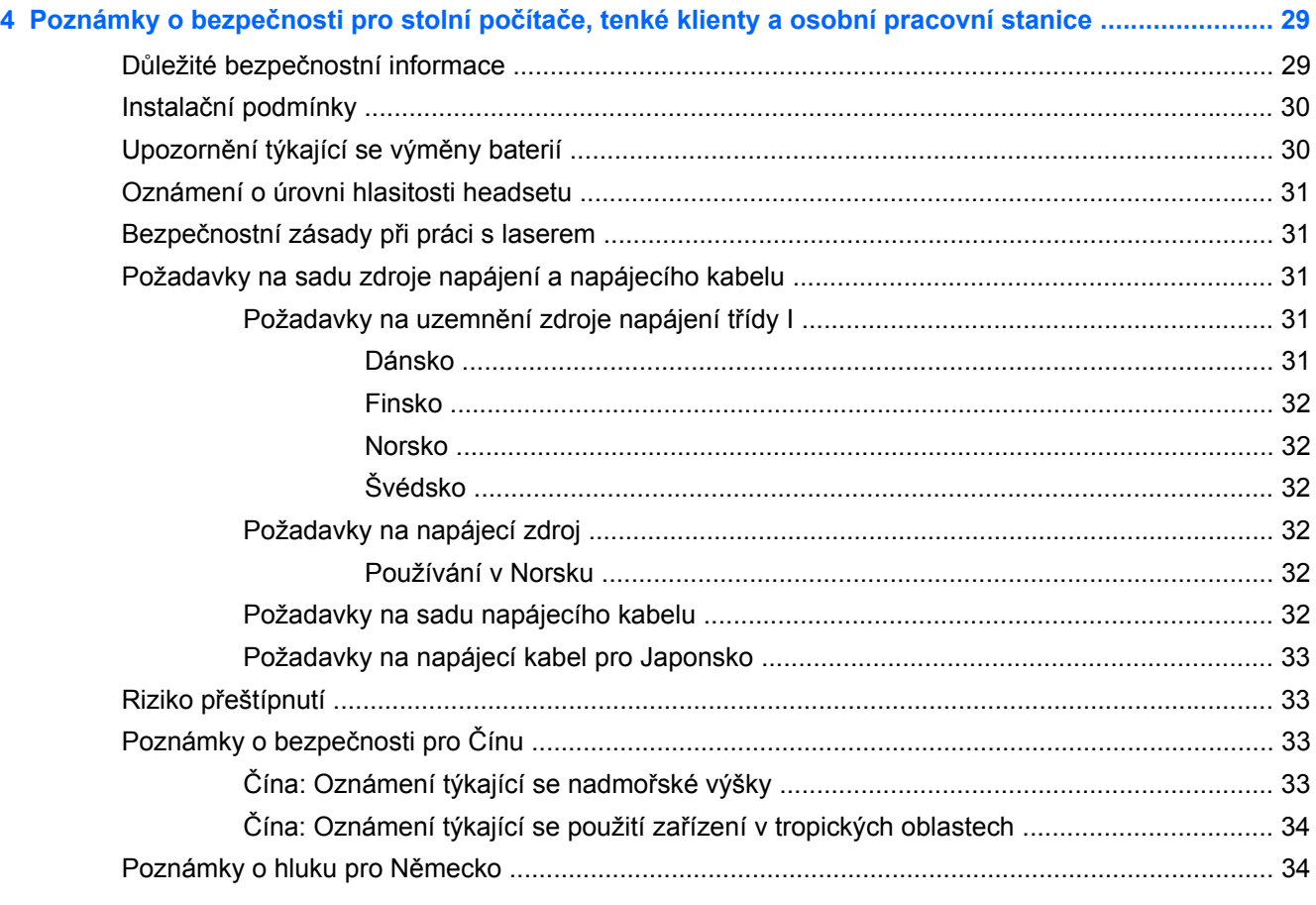

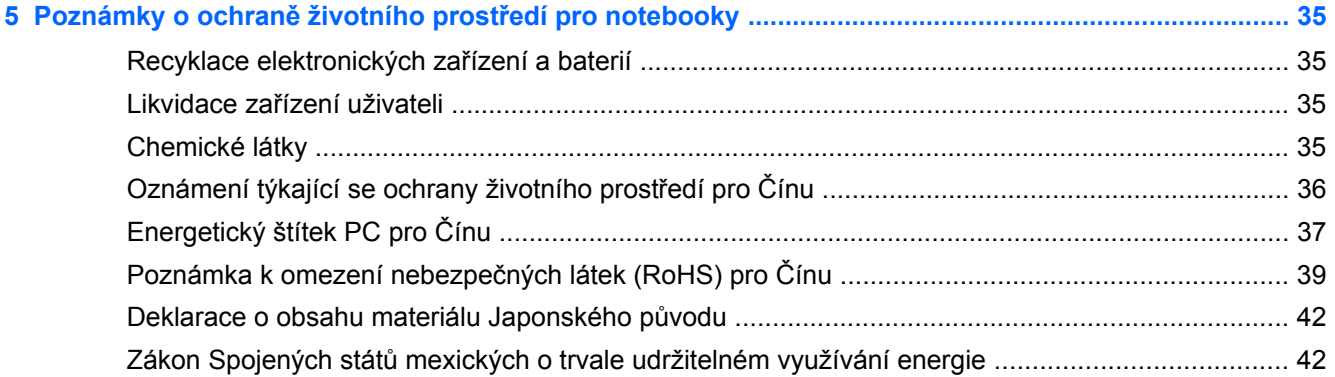

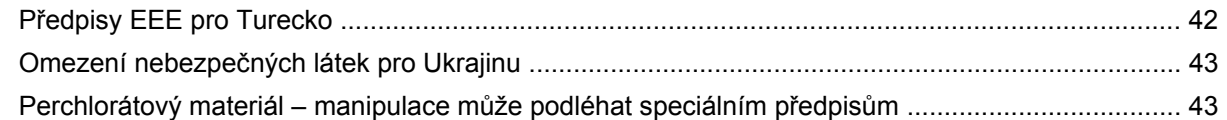

### **6 Poznámky o ochraně životního prostředí pro stolní počítače, tenké klienty a osobní pracovní**

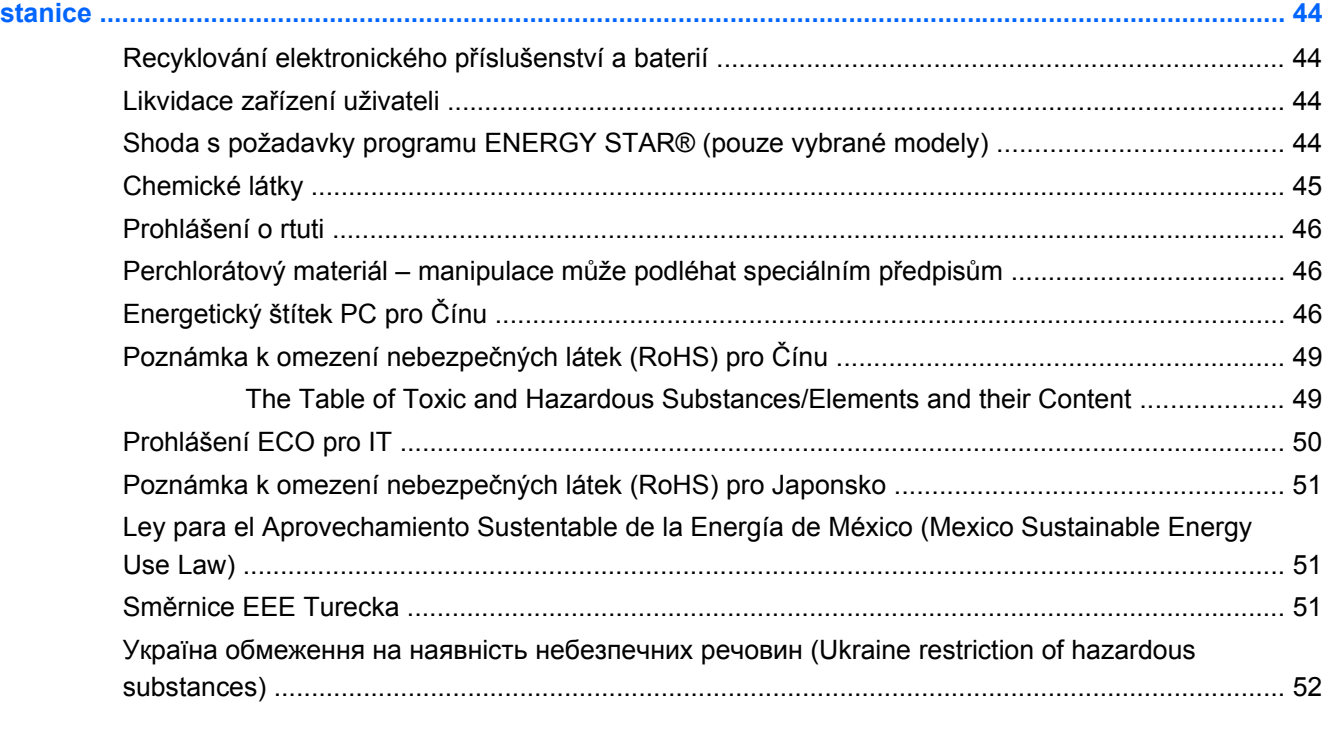

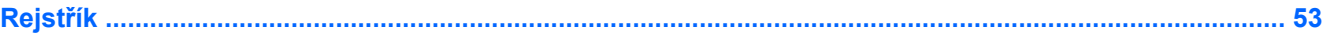

# <span id="page-8-0"></span>**1 Poznámky o předpisech pro notebooky**

Tato kapitola obsahuje informace o předpisech pro kabelovou a bezdrátovou komunikaci a rovněž informace o shodě platné v jednotlivých zemích a regionech. Některé z těchto údajů se nemusí vztahovat k vašemu produktu.

Může být nainstalováno jedno či více bezdrátových zařízení. V některých prostředích může být použití bezdrátových zařízení omezeno. Zákaz se může vztahovat na letadla, nemocnice, místa v blízkosti výbušnin, oblasti s nebezpečnými látkami apod. Pokud si nejste jisti, zda se na tento produkt nevztahuje toto omezení, požádejte o povolení použití dříve, než jej zapnete.

Předpisy pro vaši zemi nebo oblast mohou být umístěny na spodní části produktu, pod baterií, pod snímatelnými dvířky (nebo na jiném místě přístupném uživateli), na bezdrátovém modulu nebo na modulu modemu.

Chcete-li zobrazit ve **Windows 7** identifikátory FCC pro bezdrátové moduly ve vašem notebooku (například Bluetooth, WLAN nebo WWAN), postupujte následovně:

- **1.** Zapněte nebo restartujte počítač a stiskněte esc ve chvíli, kdy je ve spodní části obrazovky zobrazena zpráva "Press ESC key for Startup Menu" (Pro zobrazení nabídky při spuštění stiskněte Esc).
- **2.** Stiskněte f10 a přejdete do BIOS Setup (Nastavení Bios).
- **3.** Vyberte nabídku **System Configuration** (Konfigurace systému).

**Pro Windows 8** postupujte následovně:

- **1.** Zapněte nebo restartujte počítač a stiskněte klávesu esc ve chvíli, kdy je ve spodní části obrazovky zobrazena zpráva "Press ESC key for Startup Menu" (Pro zobrazení nabídky při spuštění stiskněte Esc).
- **2.** Stisknutím klávesy f10 spusťte nástroj Computer Setup.

Identifikátor FCC je zobrazen ve spodní části obrazovky.

**UPOZORNĚNÍ:** Zařízení, která nejsou určena pro prodej ve Spojených státech, nemusí mít identifikační označení FCC.

# <span id="page-9-0"></span>**Federální komunikační úřad – oznámení**

Toto zařízení bylo testováno podle požadavků na digitální zařízení třídy B, jejichž limity splňuje v rámci pravidel FCC, část 15. Tyto limity zajišťují odpovídající ochranu před škodlivým rušením při umístění uvnitř budov. Toto zařízení produkuje, používá a může vyzařovat vysokofrekvenční energii. Pokud instalace tohoto zařízení není provedena podle pokynů, zařízení může způsobovat rušení rádiového spojení. Nelze však zaručit, že rušení nenastane v případě konkrétní instalace.

Způsobuje-li toto zařízení nežádoucí rušení rádiového nebo televizního příjmu, což lze určit vypnutím a zapnutím zařízení, doporučujeme uživateli, aby se pokusil napravit rušení pomocí jednoho nebo více následujících kroků:

- Přesměrování nebo přemístění přijímací antény.
- Zvětšení vzdálenosti mezi zařízením a přijímačem.
- Připojte zařízení do jiné zásuvky v obvodu, který není shodný s obvodem, ve kterém je připojen přijímač.
- Poraďte se s prodejcem nebo s odborníkem z oblasti rádiové a televizní techniky.

### **Úpravy**

Úřad FCC vyžaduje, aby byl uživatel informován o tom, že jakékoli změny nebo úpravy zařízení, které nejsou výslovně schváleny společností HP, mohou mít za následek zrušení oprávnění uživatele používat toto zařízení.

### **Kabely**

Aby byla zachována shoda s pravidly a předpisy FCC, připojení k tomuto zařízení musí být provedena pomocí stíněných kabelů s kovovými konektorovými kryty chránícími před vysokofrekvenčním a elektromagnetickým rušením.

### <span id="page-10-0"></span>**Prohlášení o shodě pro produkty nesoucí logo FCC (pouze Spojené státy americké)**

Toto zařízení je ve shodě s částí 15 pravidel FCC. Produkt může být provozován při dodržení následujících 2 podmínek:

- **1.** Zařízení nesmí způsobovat škodlivé rušení.
- **2.** Zařízení musí přijímat veškerá rušení, včetně těch, která mohou mít nežádoucí účinky na chod zařízení.

Máte-li k produktu nějaké otázky, které s tímto prohlášením *nesouvisí*, pište na adresu:

Hewlett-Packard Company

P. O. Box 692000, Mail Stop 530113

Houston, TX 77269-2000, USA

Máte-li nějaké otázky týkající se tohoto prohlášení FCC, pište na adresu:

Hewlett-Packard Company

P. O. Box 692000, Mail Stop 510101

Houston, TX 77269-2000, USA

nebo volejte společnost HP na číslo 281-514-3333

Tento produkt lze určit podle čísla dílu, řady nebo modelu uvedeného na produktu.

### **Výrobky se zařízeními s bezdrátovou sítí LAN nebo moduly pro širokopásmové mobilní připojení HP**

Toto zařízení nesmí být umístěné společně a nesmí pracovat s jinou anténou nebo vysílačem.

**VAROVÁNÍ! Vystavení radiovým frekvencím**.Výstupní síla vyzařování tohoto zařízení je pod limitem vystavení radiovým frekvencím určeným směrnicemi FCC. Přesto by však mělo být zařízení používáno takovým způsobem, aby se minimalizoval možný kontakt s osobami při běžném provozu PC a přenosných počítačů.

V průběhu běžného používání počítačů Tablet PC a notebooků s displeji o úhlopříčce 30,5 cm (12 palců) nebo menší: aby nedošlo k překročení limitů expozice vysokofrekvenčnímu záření podle směrnic FCC, minimální vzdálenost mezi anténou a člověkem je 2,5 cm. Informace o umístění bezdrátových antén naleznete v uživatelských příručkách k počítači dodaných s počítačem.

V průběhu běžného používání notebooků s displeji o úhlopříčce větší než 30,5 cm (12 palců): Chcete-li zabránit možnosti překročení limitů předpisů FCC o vystavení účinkům vysokých frekvencí, měl by se uživatel nacházet od antén dále než 20 cm, a to i v případě, že je notebook uzavřen. Informace o umístění bezdrátových antén naleznete v uživatelských příručkách k počítači dodaných s počítačem.

**UPOZORNĚNÍ:** Při používání bezdrátové sítě LAN IEEE 802.11a je užití tohoto výrobku omezeno na vnitřek budov vzhledem k provozu ve frekvenčním rozsahu 5,15 až 5,25 GHz. FCC vyžaduje, aby byl tento výrobek pro frekvenční rozsah 5,15 až 5,25 GHz používán uvnitř budov k omezení potenciálního škodlivého rušení mobilních satelitních systémů na společném kanále. Jako primární uživatelé pásem 5,25 až 5,35 GHz a 5,65 až 5,85 GHz jsou určeny radary s velkým výkonem. Tyto radarové stanice mohou způsobit rušení nebo poškození tohoto zařízení.

# <span id="page-11-0"></span>**Upozornění pro Brazílii**

Este equipamento opera em caráter secundário, isto é, não tem direito a proteção contra interferência prejudicial, mesmo de estações do mesmo tipo, e não pode causar interferência a sistemas operando em caráter primário.

Este equipamento atende aos limites de Taxa de Absorção Específica referente à exposição a campos elétricos, magnéticos e eletromagnéticos de radiofreqüências adotados pela ANATEL.

# **Oznámení pro Kanadu**

Toto digitální zařízení třídy B splňuje všechny požadavky kanadských směrnic pro zařízení způsobující rušení CAN ICES-3(B)/NMB-3(B). Je-li toto zařízení vybaveno funkcí bezdrátové místní sítě nebo Bluetooth, splňuje toto zařízení požadavky směrnice RSS kanadských průmyslových norem (Industry Canada). Provoz podléhá následujícím dvěma podmínkám: (1) zařízení nesmí způsobit škodlivé rušení a (2) musí přijmout jakékoli přijaté rušení, včetně rušení, které může způsobit nežádoucí operaci.

**VAROVÁNÍ!** Vystavení účinkům vysokofrekvenčního záření: Vyzářený výkon tohoto zařízení je nižší než limity předpisů konsorcia Industry Canada o vystavení účinkům vysokofrekvenčního záření. Přesto by zařízení mělo být používáno tak, aby byl možný lidský kontakt s anténou při běžném provozu počítače minimalizován.

V průběhu běžného používání počítačů Tablet PC a notebooků s displeji o úhlopříčce 30,5 cm (12 palců) nebo menší: Aby nedošlo k překročení limitů expozice vysokofrekvenčnímu záření podle předpisů konsorcia Industry Canada, minimální vzdálenost mezi anténou a člověkem je 2,5 cm. Informace o umístění bezdrátových antén naleznete v uživatelských příručkách k počítači dodaných s počítačem.

V průběhu běžného používání notebooků s displeji o úhlopříčce větší než 30,5 cm (12 palců): Aby nedošlo k překročení limitů expozice vysokofrekvenčnímu záření podle předpisů konsorcia Industry Canada, minimální vzdálenost mezi anténou a člověkem je 20 cm (8 palců), a to i v případě, že je displej počítače zavřen. Informace o umístění bezdrátových antén naleznete v uživatelských příručkách k počítači dodaných s počítačem.

**UPOZORNĚNÍ:** Při používání bezdrátové sítě LAN IEEE 802.11a je užití tohoto výrobku omezeno na vnitřek budov vzhledem k provozu ve frekvenčním rozsahu 5,15 až 5,25 GHz. Směrnice oddělení Industry Canada vyžadují, aby byl tento produkt používán v uzavřených prostorách pro frekvenční rozsah 5,15 GHz až 5,25 GHz, aby bylo sníženo riziko škodlivého rušení satelitních mobilních systémů sdílejících stejný kanál. Jako primární uživatelé pásem 5,25 až 5,35 GHz a 5,65 až 5,85 GHz jsou určeny radary s velkým výkonem. Tyto radarové stanice mohou způsobit rušení nebo poškození tohoto zařízení.

Antény pro toto zařízení nelze vyměnit. Jakýkoliv pokus o zásah ze strany uživatele poničí váš počítač.

# <span id="page-12-0"></span>**Oznámení o předpisech pro Evropskou unii**

### **Prohlášení o shodě**

Produkty nesoucí značku CE splňují požadavky jedné nebo více směrnic EU, které se na ně mohou vztahovat:

směrnice 2006/95/ES o elektrických zařízení určených pro používání v určitých mezích napětí směrnice 2004/108/ES o elektromagnetické kompatibilitě (EMC) směrnice 2009/125/ES o stanovení rámce pro určení požadavků na ekodesign výrobků spojených se spotřebou energie směrnice 1999/5/ES o rádiových zařízeních a telekomunikačních koncových zařízeních a vzájemném uznávání jejich shody směrnice 2011/65/EU o omezení používání některých nebezpečných látek v elektrických a elektronických zařízeních

Shoda s těmito směrnicemi je posuzována podle Evropských harmonizovaných norem.

Úplné prohlášení o shodě naleznete na následujících webových stránkách: www.hp.eu/certificates (Hledejte název modelu produktu nebo jeho číslo RMN, které naleznete na štítku se směrnicemi.)

Kontaktním místem pro záležitosti týkající se předpisů je Hewlett-Packard GmbH, Dept./MS:HQ-TRE, Herrenberger Strasse 140, 71034 Boeblingen, NĚMECKO.

### **Produkty s bezdrátovými funkcemi (EMF)**

Tento produkt splňuje požadavky mezinárodních směrnic ICNIRP pro bezpečnostní limity pro ochranu před neionizujícím zářením.

Tento produkt obsahuje rádiový vysílač a přijímač. Pokud při běžném používání notebooku dodržujete vzdálenost 20 cm od notebooku, je úrovně expozice elektromagnetickým vlnám ve shodě s požadavky EU. Produkty, jako jsou tablety, při jejichž používání je tato vzdálenost menší, jsou v obvyklých provozních polohách ve shodě s aplikovatelnými požadavky EU.

Toto zařízení obsahuje rádiový vysílač a přijímač. Při běžném používání stačí vzdálenost 20 cm, aby bylo vyhověno požadavkům standardů Austrálie a Nového Zélandu na úrovně expozice vysokofrekvenčnímu záření.

### **Prohlášení pro evropskou telefonní síť (modem/fax)**

Tento produkt splňuje požadavky směrnice 1999/5/ES o rádiových zařízeních a telekomunikačních koncových zařízeních a vzájemném uznávání jejich shody (Příloha II) a nese příslušnou značku CE. V důsledku rozdílů mezi jednotlivými veřejnými přepínanými telefonními sítěmi v různých zemích či oblastech však toto schválení samo o sobě není bezpodmínečnou zárukou úspěšného provozu na každém terminačním bodu veřejné přepínané telefonní sítě. V případě potíží kontaktujte nejprve dodavatele zařízení.

### **Oznámení týkající se ergonomie**

#### **Německo (text v češtině)**

Pokud je na kancelářském pracovišti používán mobilní počítač pro zobrazovací úlohy, na které se vztahuje směrnice 90/270/EHS o minimálních požadavcích na bezpečnost a ochranu zdraví pro práci se zobrazovacími jednotkami, je vyžadována adekvátní externí klávesnice. V závislosti na aplikaci a

<span id="page-13-0"></span>úloze může být k dosažení pracovních podmínek srovnatelných se stacionárním pracovištěm nutný také adekvátní externí monitor.

Viz: EK1-ITB 2000 (dobrovolná certifikace GS)

Mobilní počítače nesoucí značku schválení "GS" splňují příslušné požadavky na ergonomii. Bez externí klávesnice jsou při úlohách využívajících zobrazovací jednotky vhodné pouze pro krátkodobé použití.

Během mobilního použití v nevyhovujících podmínkách osvětlení (například na přímém slunečním světle) může dojít ke vzniku odrazů, které způsobují sníženou čitelnost.

#### **Německo (text v němčině)**

Wird ein mobiler Computer für Bildschirmarbeitsaufgaben verwendet, wo die Richtlinie 90/270/EEG (Bildschirmarbeitsrichtlinie) anzuwenden ist, wird eine geeignete externe Tastatur notwendig. Abhängig von der Anwendung und der Aufgabe kann ein geeigneter externer Monitor erforderlich sein, um vergleichbare Arbeitsbedingungen zu einem stationären Arbeitsplatz zu erreichen.

Viz: EK1-ITB 2000 (freiwillige GS Zertifizierung)

Mobile Computer, welche das "GS" Zeichen tragen, entsprechen den ergonomischen Anforderungen und sind nur für kurzzeitige Benutzung von Bildschirmarbeitsaufgaben geeignet.

Bei mobiler Nutzung mit ungünstigen Lichtverhältnissen (z.B. direkte Sonneneinstrahlung) kann es zu Reflexionen und damit zu Einschränkungen der Lesbarkeit der dargestellten Zeichen kommen.

# <span id="page-14-0"></span>**Upozornění pro Japonsko**

この装置は、クラスB情報技術装置です。この装置は、家庭環境で使用 することを目的としていますが、この装置がラジオやテレビジョン受信機に 近接して使用されると、受信障害を引き起こすことがあります。

取扱説明書に従って正しい取り扱いをして下さい。  $VCCI-B$ 

この機器の使用周波数帯では、電子レンジ等の産業・科学・医療用機器のほか 工場の製造ライン等で使用されている移動体識別用の構内無線局(免許を要する 無線局)及び特定小電力無線局(免許を要しない無線局)が運用されています。 1 この機器を使用する前に、近くで移動体識別用の構内無線局及び特定小電力

- 無線局が運用されていないことを確認して下さい。
- 2 万一、この機器から移動体識別用の構内無線局に対して電波干渉の事例が発 生した場合には、速やかに使用周波数を変更するか又は電波の発射を停止した 上、下記連絡先にご連絡頂き、混信回避のための処置等(例えば、パーティシ ョンの設置など)についてご相談して下さい。
- 3 その他、この機器から移動体識別用の特定小電力無線局に対して電波干渉の 事例が発生した場合など何かお困りのことが起きたときは、次の連絡先へお問 い合わせ下さい。

連絡先:日本ヒューレット・パッカード株式会社 TEL:0120-014121

5 GHz帯を使用する特定無線設備(802.11a相当)は屋内使用に限られて います。この機器を屋外で使用する事は電波法で禁じられています。

### <span id="page-15-0"></span>**Wireless LAN, Wireless WAN a Bluetooth jsou certifikační znaky**

この製品には、認証済みの無線機器を搭載しています。

This product contains certified radio equipment.

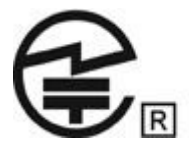

## **Oznámení pro Jižní Koreu**

B급 기기 (가정용 방송통신기기)

이 기기는 가정용(B급)으로 전자파적합등록을 한 기기로서 주 로 가정에서 사용하는 것을 목적으로 하며, 모든 지역에서 사 용할 수 있습니다.

# 해당 무선설비는 전파혼신 가능성이 있으므로 인명안전과 관련된 서비스는 할 수 없음 (무선모들제품이 설치되어 있는 경우).

# **Upozornění pro Mexiko**

Prohlášení pro Mexiko

La operación de este equipo está sujeta a las siguientes dos condiciones: (1) es posible que este equipo o dispositivo no cause interferencia perjudicial y (2) este equipo o dispositivo debe aceptar cualquier interferencia, incluyendo la que pueda causar su operación no deseada.

Si su producto se brinda con accesorios inalámbricos como un teclado o un mouse y necesita identificar el modelo del accesorio, consulte la etiqueta incluida en ese accesorio.

# **Upozornění pro bezdrátovou komunikaci pro Singapur**

Jste-li na palubě letadla, vypněte všechna zařízení WWAN. Používání takovýchto zařízení na palubách letadel je protizákonné, může ohrozit provoz letadla a může způsobit rušení mobilních sítí. Porušení tohoto zákazu může vést k pozastavení nebo zastavení poskytování služeb mobilních sítí narušiteli, k právním postihům nebo k obojímu.

Připomínáme uživatelům, aby omezili používání rádiových zařízení ve skladištích paliv, chemických závodech a v místech, kde se provádějí odstřely.

Stejně jako u jiných mobilních rádiových zařízení doporučujeme uživatelům, aby pro uspokojivý provoz zařízení a pro bezpečnost obsluhy nepřibližovali žádné části těla příliš blízko k anténám během provozu zařízení.

<span id="page-16-0"></span>Toto zařízení bylo navrženo tak, aby odpovídalo příslušným požadavkům na omezení vlivu rádiových vln, a to na základě vědeckých postupů, které určují limity pro bezpečnost všech osob bez ohledu na jejich zdravotní stav nebo věk. Tyto postupy, stanovující limity expozice rádiovým vlnám, používají jednotku známou jako specifická míra absorpce (SAR). Testy na SAR se provádějí pomocí standardizovaných metod s telefonem vysílajícím na nejvyšším certifikovaném výkonu a ve všech používaných frekvenčních pásmech. Data SAR jsou založena na normách CENELEC's EN50360 a EN50361, které používají limit 2 watty na kilogram, přepočtený na 10 g tkáně.

# **Poznámka pro bezdrátové sítě WWAN v Thajsku**

Toto telekomunikační zařízení odpovídá předpisům NTC.

เครื่องโทรคมนาคมและอุปกรณ์นี้ มีความสอดคล้องตามข้อกำหนดของ กทช.

# **Oznámení pro Tchaj-wan**

### **Zařízení bezdrátové sítě LAN 802.11a**

# 在5.25G ~5.35G頻帶內操作之無線 資訊傳輸設備僅適於室內使用

### **Zařízení bezdrátové sítě LAN 802.11b**

### 低功率雷波輻射性雷機管理辦法

- 第十二條 經型式認證合格之低功率射頻電機,非經許可,公司、 商號或使用者均不得擅自變更頻率、加大功率或變更原 設計之特性及功能。
- 第十四條 低功率射頻電機之使用不得影響飛航安全及干擾合法通 信;經發現有干擾現象時,應立即停用,並改善至無干 **擾時方得繼續使用。** 前項合法通信, 指依電信規定作業之無線電信 · 低功率 射頻電機須忍受合法通信或工業、科學及醫療用電波輻 射性電機設備之干擾。

# <span id="page-17-0"></span>**Oznámení týkající se cestování letadlem**

O použití elektronických zařízení v letadle rozhodují letecké společnosti.

# **Oznámení k vyměnitelné baterii**

Když baterie dosáhne konce životnosti, nelikvidujte ji společně s domovním odpadem. Postupujte podle zákonů a předpisů pro likvidaci baterií počítačů platných v dané oblasti.

Společnost HP doporučuje zákazníkům, aby recyklovali elektronická zařízení, originální tiskové náplně HP a nabíjecí akumulátory. Další informace o recyklačních programech najdete na webových stránkách společnosti HP na adrese [http://www.hp.com/recycle.](http://www.hp.com/recycle)

Informace o vyjmutí vyměnitelné baterie najdete v uživatelské příručce dodané s produktem.

# **Shoda s požadavky programu ENERGY STAR®**

Jako partner programu ENERGY STAR se společnost Hewlett-Packard rozhodla, že se přizpůsobí rozšířeným požadavkům kvalifikace a certifikace produktů podle EPA a že výrobky označené logem ENERGY STAR budou odpovídat příslušným pravidlům energetické efektivity ENERGY STAR. Na všech počítačích odpovídajících pravidlům programu ENERGY STAR je uvedeno následující logo:

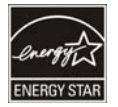

Cílem programu ENERGY STAR, který vytvořila agentura EPA pro počítače, je prosazovat energetickou efektivitu a snížení škodlivých emisí prostřednictvím energeticky efektivních zařízení v domácnostech, kancelářích a továrnách. Jedním ze způsobů, kterým lze tohoto cíle dosáhnout, je použití funkce řízení spotřeby Microsoft® Windows® a snížit tak spotřebu energie, když se výrobek nepoužívá.

Tato funkce řízení spotřeby energie umožňuje počítači, aby přešel do "režimu spánku", pokud uživatel počítač neužívá po určitou dobu. V případě použití s externím monitorem, který odpovídá pravidlům programu ENERGY STAR, tato funkce podporuje podobnou funkci řízení spotřeby i pro monitor. Kvůli využití těchto potenciálních úspor energie byla funkce řízení spotřeby přednastavena tak, aby v případě, že je systém při provozu napájen střídavým proudem, fungovala následujícím způsobem:

- Po deseti minutách vypne displej
- Po dvaceti minutách spustí režim spánku

Počítač opustí režim spánku po stlačení tlačítka napájení/režimu spánku. Je-li aktivována funkce aktivace z lokální sítě LAN (WOL), počítač může též režim spánku spánku v odpověď na signál ze sítě.

Další informace o potenciálních energetických a finančních úsporách vyplývajících z použití funkce řízení spotřeby lze nalézt na internetových stránkách EPA ENERGY STAR na adrese <http://www.energystar.gov/powermanagement>.

Další informace o programu ENERGY STAR a jeho přínosu k ochraně životního prostředí naleznete na internetových stránkách EPA ENERGY STAR na adrese <http://www.energystar.gov>.

# <span id="page-18-0"></span>**Soulad s pravidly pro obsluhu zařízení, která obsahují laser**

**VAROVÁNÍ!** Použití nastavení nebo seřízení či provádění postupů jiných než těch, které jsou uvedeny v instalační příručce laserového výrobku, může vést k vystavení vlivu nebezpečného záření. Aby se snížilo riziko vystavení vlivu nebezpečného záření:

Nepokoušejte se otevírat pouzdro modulu. Uvnitř nejsou žádné součásti, které by uživatelé mohli opravovat.

Neprovádějte nastavování nebo seřizování nebo postupy na laserovém zařízení, které nejsou uvedeny v průvodci instalací laserového zařízení.

Opravu jednotky přenechejte pouze autorizovaným servisním organizacím.

Tento produkt může být dodán s optickým paměťovým zařízením (například jednotkou CD nebo DVD) a/nebo přístupovým bodem obsahujícím optická vlákna. Každé z těchto zařízení obsahuje laser a je klasifikováno jako laserový produkt třídy 1 podle směrnice IEC/EN 60825-1 a splňuje požadavky této normy na bezpečnost.

Každý laserový produkt splňuje požadavky předpisu US FDA 21 CFR 1040.10 a 1040.11, nebo je ve shodě s těmito předpisy s výjimkou odchylky podle poznámky pro lasery č. 50 ze dne 24. června 2007.

# **Oznámení týkající se modemu**

**VAROVÁNÍ!** Aby nedošlo ke vzniku požáru nebo úrazu elektrickým proudem či jinému úrazu, při používání tohoto zařízení je nutné dodržovat následující základní bezpečnostní opatření:

Zařízení nepoužívejte v blízkosti vody, jako například poblíž vany, umyvadla, kuchyňského dřezu, prádelní nádoby, ve vlhkých sklepních prostorách a poblíž bazénu.

Produkt nepoužívejte během bouřky. Při úderu blesku hrozí nebezpečí úrazu elektrickým proudem.

V případě úniku plynu nepoužívejte zařízení k nahlášení této události v blízkosti úniku plynu.

Před otevřením krytu zařízení nebo před manipulací s neizolovaným kabelem modemu, zásuvkou nebo vnitřní komponentou vždy nejprve odpojte kabel modemu.

Pokud s tímto produktem nebyl dodán kabel telefonní linky, použijte jen kabel AWG č. 26 nebo větší telekomunikační kabel.

Nezapojujte kabel modemu nebo telefonní kabel do zásuvky RJ-45 (síť).

TYTO POKYNY SI USCHOVEJTE

### **Homologace telekomunikačních zařízení**

Telekomunikační zařízení v tomto počítači je homologováno pro připojení k telefonní síti v zemích a regionech, jejichž homologační značky jsou na výrobním štítku, který je umístěn na spodní straně počítače nebo na modemu.

Pomocí uživatelské příručky přiložené k produktu zajistěte, aby byl produkt nastaven pro zemi nebo region, ve které jej používáte. Pokud vyberete jinou zemi nebo region, než ve které produkt používáte, modem se tímto může nastavit takovým způsobem, který bude porušovat telekomunikační směrnice a předpisy příslušné země. Pokud není vybrána odpovídající země nebo region, modem

<span id="page-19-0"></span>navíc nemusí fungovat správně. Jestliže se při volbě země objeví hlášení uvádějící, že tato země nebo region nejsou podporovány, modem nebyl homologován pro použití v této zemi nebo regionu, a neměl by zde tudíž být používán.

### **Prohlášení týkající se použití modemů v USA**

Toto zařízení je v souladu s částí 68 požadavků a směrnic FCC přijatých organizací ACTA. Na spodní straně počítače nebo na modemu je štítek, který mimo jiné obsahuje identifikátor produktu ve tvaru US:AAAEQ##TXXXX. V případě potřeby tyto informace sdělte poskytovateli telefonních služeb.

**Konektor v souladu s příslušnou certifikací USOC = RJ11C.** Zástrčka a zásuvka používaná k připojení tohoto zařízení k zásuvkám v místě použití a k telefonní síti musí být v souladu s příslušnými pravidly a požadavky části 68 směrnic FCC přijatými organizací ACTA. S produktem je dodáván telefonní kabel a modulární zástrčka, které jsou v souladu s příslušnými směrnicemi. Jsou určeny k připojení ke kompatibilní modulární zásuvce, která je též v souladu s příslušnými směrnicemi. Podrobnosti najdete v pokynech k instalaci.

REN se používá k určení počtu zařízení, která mohou být připojena k jedné telefonní lince. Nadměrné hodnoty REN na telefonní lince mohou způsobit, že zařízení nebudou při příchozím hovoru vyzvánět. Ve většině zemí by neměl součet hodnot REN přesáhnout pět (5,0). Abyste si byli jisti, kolik zařízení může být k telefonní lince připojeno podle součtu REN, kontaktujte telefonní společnost. U produktů schválených po 23. červenci 2001 je hodnota REN součástí identifikátoru produktu, který má tvar US:AAAEQ##TXXXX. Číslice zastoupené znaky ## jsou hodnota REN bez desetinné čárky (např. 03 je REN 0,3). U starších produktů je hodnota REN na štítku uvedena samostatně.

Způsobí-li toto zařízení HP škodu na telefonní síti, telefonní společnost vás bude s předstihem informovat, že může být nutné toto zařízení dočasně odpojit. Není-li tato předběžná informace účinná, telefonní společnost vás vyrozumí co nejdříve. Budete také upozorněni na své právo podat stížnost u FCC, pokud to považujete za nutné.

Telefonní společnost může provést změny ve svém vybavení, zařízení, operacích nebo postupech, které mohou ovlivnit činnost zařízení. Pokud se tak stane, telefonní společnost vás o tom bude předem informovat, abyste mohli provést nezbytné změny a udržet nepřerušený provoz telefonních služeb.

Pokud se v souvislosti s tímto zařízením vyskytnou problémy, volejte technickou podporu. Pokud toto zařízení způsobuje rušení telefonní sítě, může vás provozovatel telefonní sítě požádat, abyste zařízení odpojili, dokud nebude problém vyřešen. Můžete provádět pouze opravy zařízení, které jsou výslovně uvedeny v části "Odstraňování potíží" v uživatelské příručce (je-li k dispozici).

Připojení ke společné přípojce podléhá státním sazbám. Další informace získáte na úřadě veřejných zařízení, úřadě veřejných služeb nebo v pobočce poskytovatele telefonních služeb příslušného státu.

Pokud je vaše domácnost vybavena bezpečnostním systémem, který je napojen na telefonní linku, dbejte, aby instalace tohoto zařízení HP nenarušila funkčnost bezpečnostního systému. Máte-li dotazy k možnému narušení funkcí bezpečnostního systému, kontaktujte telefonní společnost nebo kvalifikovaného technika.

Zákon na ochranu spotřebitelů používajících telefonní služby z roku 1991 (The Telephone Consumer Protection Act) považuje za nezákonné, aby kterákoliv osoba, používající počítač nebo jiné elektronické zařízení, včetně faxového přístroje, odesílala jakékoliv zprávy, které jasně neobsahují na horním nebo dolním okraji každé přenášené stránky nebo na první přenášené stránce datum a dobu odeslání a identifikaci firmy, jiné entity nebo jiného jednotlivce, který odesílá zprávu, a telefonní číslo odesílající stanice nebo firmy, jiné entity nebo jednotlivce. (Uvedené telefonní číslo nesmí být číslo 900 nebo jakékoliv číslo, pro které sazby překračují místní sazby nebo sazby pro dálkové přenosy).

Chcete-li tyto informace nastavit na faxovém přístroji, postupujte podle pokynů pro software faxu.

### <span id="page-20-0"></span>**Prohlášení týkající se použití modemů v USA**

Na modem nainstalovaný v počítači se vztahují následující prohlášení prodejce modemu:

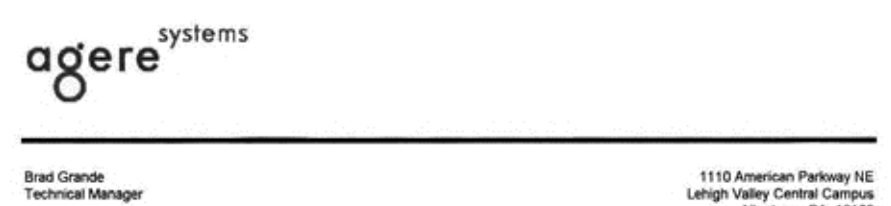

Lehigh Valley Central Campus<br>Allentown, PA 18109<br>Phone: 610-712-7853 bgrande@agere.com

#### **Supplier's Declaration of Conformity**

Reference Number: Delphi D40 (revision AM5) Place of Issue: Allentown, PA, USA Date of Issue: 30th November 2006

Agere Systems Inc. at 1110 American Parkway NE, Lehigh Valley Central Campus, Allentown, PA 18109 in the United States of America, hereby certifies that the Modem, bearing labelling identification number US: AGSMD01BDELPHI complies with the Federal Communications Commission's ("FCC") Rules and Regulations 47 CFR Part 68, and the Administrative Council on Terminal Attachments ("ACTA")-adopted technical criteria TIA/EIA/IS-968, 968-A, 968-A-1, 968-A-2 and 968-A-3 Telecommunications - Telephone Terminal Equipment - Technical Requirements for Connection of Terminal Equipment To the Telephone Network.

Burd Samel

**Brad Grand Technical Manager** 

### <span id="page-21-0"></span>**Prohlášení týkající se použití modemů v Kanadě**

Toto zařízení splňuje požadavky na technické parametry podle konsorcia Industry Canada.

Číslo REN poskytuje informaci o maximálním počtu koncových zařízení, která je možno připojit k telefonní lince. Zakončení rozhraní se může skládat z libovolné kombinace zařízení, pro které platí jediný požadavek, a to, že součet čísel REN všech zařízení nesmí překročit hodnotu 5. Číslo REN pro toto koncové zařízení má hodnotu 1,0.

### **Prohlášení týkající se použití modemů v Japonsku**

Pokud počítač není na spodní straně opatřen japonskou certifikační značkou, viz příslušné certifikační značení níže.

Japonská certifikační značka pro datový/faxový modem V.92 56K je níže:

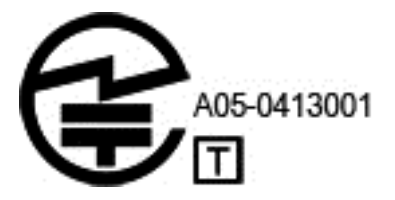

### **Prohlášení týkající se použití modemů na Novém Zélandu**

Udělení certifikace Telepermit pro zařízení terminálu pouze označuje, že společnost Telecom stvrzuje, že zařízení odpovídá minimálním požadavkům pro zapojení do sítě. Neznamená, že by společnost Telecom tento produkt doporučovala, ani neposkytuje žádnou záruku. Zejména neposkytuje žádnou záruku správné funkce zařízení spolu se zařízením jiného výrobce či typu nesoucím certifikaci Telepermit v jakémkoli ohledu, ani není označením kompatibility jakéhokoli produktu se všemi zařízeními sítě společnosti Telecom.

Toto zařízení není schopné za všech provozních podmínek správně pracovat při vyšších rychlostech, než na které je navrženo. Společnost Telecom v případě takových potíží nepřijímá žádnou odpovědnost.

Je-li toto zařízení vybaveno funkcí pulzní volby, společnost Telecom upozorňuje, že neposkytuje žádnou záruku, že spojovací prostředky společnosti Telecom budou vždy podporovat funkci pulzní volby.

Použití pulzní volby v situaci, kdy je toto zařízení připojeno ke stejné lince jako jiné zařízení, může vyvolat zvonění nebo šum a může také způsobit "falešné spojení". Pokud dojde k takovým problémům, uživatel *nesmí* kontaktovat linku pro řešení poruch společnosti Telecom.

Některé parametry vyžadované pro shodu s požadavky na certifikaci Telepermit společnosti Telecom závisí na zařízení (počítači) spojeném s tímto zařízením. Pro splnění technických požadavků společnosti Telecom musí být spojené zařízení nastaveno následujícím způsobem:

- **a.** Na jedno číslo nesmí být v rámci 30 minut uskutečněno více než 10 pokusů o volání.
- **b.** Zařízení musí být mezi ukončením jednoho pokusu a zahájením dalšího zavěšeno alespoň po dobu 30 sekund.
- <span id="page-22-0"></span>**c.** Pokud jsou automaticky uskutečňována volání na různá čísla, mezi ukončením jednoho pokusu a zahájením dalšího musí být zařízení zavěšeno alespoň po dobu 5 sekund.
- **d.** Zařízení musí být nastaveno tak, aby zajistilo přijetí hovoru v časovém horizontu 3 až 30 sekund od příchozího vyzvánění (nastavte tedy 2 až 10 zvonění).

#### **Podpora hlasových služeb**

Všechny osoby používající toto zařízení pro záznam telefonních hovorů se musí řídit právními předpisy Nového Zélandu. Tyto předpisy vyžadují, aby si alespoň jedna strana účastnící se konverzace byla vědoma, že hovor je nahráván. Dále je nutné dodržovat zásady uvedené v zákoně Privacy Act (Zákon o ochraně soukromí) z roku 1993, které se týkají povahy zaznamenaných osobních informací, účelu zaznamenávání těchto informací, jejich použití a jejich předání dalším stranám.

Toto zařízení nesmí být nastaveno tak, aby uskutečňovalo automatická volání na službu pro tísňová volání společnosti Telecom (číslo 111).

# **Oznámení týkající se napájecího kabelu**

Pokud vám nebyl dodán napájecí kabel pro počítač nebo pro externí napájecí zařízení pro použití s počítačem, zakupte napájecí kabel schválený pro použití ve vaší zemi nebo oblasti.

Napájecí kabel musí mít technické parametry odpovídající produktu a napětí a proudu uvedenému na štítku elektrických specifikací produktu. Hodnoty kabelu pro napětí a proud musí být vyšší než hodnoty napětí a proudu vyznačené na produktu. Kromě toho musí mít vodič minimální průměr **0,75 mm²**/18 AWG, a délka kabelu musí být mezi **1 m** a **2 m**. S dotazy ohledně vhodného typu napájecího kabelu se obraťte na autorizovaný servis.

Napájecí kabel musí být veden tak, aby nebylo možné po něm šlapat nebo jej skřípnout či stlačit na něm položenými předměty. Obzvláštní pozornost musí být věnována zástrčce, elektrické zásuvce a místě výstupu kabelu z produktu.

### **Prohlášení pro Japonsko týkající se napájecího kabelu**

製品には、同梱された電源コードをお使い下さい。 同梱された電源コードは、他の製品では使用出来ません。

### **Konektor stejnosměrného napájení z externího napájecího zdroje HP**

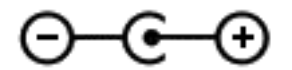

# **Oznámení společnosti Macrovision Corporation**

Tento produkt obsahuje technologii ochrany autorských práv, která je chráněna některými patenty registrovanými v USA a dalšími právy k duševnímu vlastnictví společnosti Macrovision Corporation a dalších držitelů práv. Použití této technologie ochrany autorských práv podléhá schválení společnosti Macrovision Corporation a je určeno pouze pro domácí a jiné omezené použití, pokud společnost Macrovision Corporation neudělí dodatečné schválení. Zpětné inženýrství a dekompilace jsou zakázány.

# <span id="page-23-0"></span>**2 Poznámky o předpisech pro stolní počítače, tenké klienty a osobní pracovní stanice**

# **Oznámení o modemu**

**VAROVÁNÍ!** Aby nedošlo ke vzniku požáru nebo úrazu elektrickým proudem či jinému úrazu, při používání tohoto zařízení je nutné dodržovat následující základní bezpečnostní opatření:

Zařízení nepoužívejte v blízkosti vody, jako například poblíž vany, umyvadla, kuchyňského dřezu, prádelní nádoby, ve vlhkých sklepních prostorách a poblíž bazénu.

Produkt nepoužívejte během bouřky. Při úderu blesku hrozí nebezpečí úrazu elektrickým proudem.

V případě úniku plynu nepoužívejte zařízení k nahlášení této události v blízkosti úniku plynu.

Před otevřením krytu zařízení nebo před manipulací s neizolovaným kabelem modemu, zásuvkou nebo vnitřní komponentou vždy nejprve odpojte kabel modemu.

Pokud s tímto produktem nebyl dodán kabel telefonní linky, použijte jen kabel AWG č. 26 nebo větší telekomunikační kabel.

Nepřipojujte kabel modemu ani telefonní kabel do konektoru RJ-45 síťové karty (síť Ethernet).

TYTO POKYNY SI USCHOVEJTE

### **Schválení telekomunikačních zařízení**

Telekomunikační zařízení v tomto počítači je homologováno pro připojení k telefonní síti v zemích a regionech, jejichž homologační značky jsou na výrobním štítku, který je umístěn na spodní straně počítače nebo na modemu.

Pomocí uživatelské příručky přiložené k produktu zajistěte, aby byl produkt nastaven pro zemi nebo region, ve které jej používáte. Pokud vyberete jinou zemi nebo region, než ve které produkt používáte, modem se tímto může nastavit takovým způsobem, který bude porušovat telekomunikační směrnice a předpisy příslušné země. Pokud není vybrána odpovídající země nebo region, modem navíc nemusí fungovat správně. Jestliže se při volbě země objeví hlášení uvádějící, že tato země nebo region nejsou podporovány, modem nebyl homologován pro použití v této zemi nebo regionu, a neměl by zde tudíž být používán.

### <span id="page-24-0"></span>**Prohlášení o modemech v USA**

Toto zařízení je v souladu s částí 68 požadavků a směrnic FCC přijatých organizací ACTA. Na spodní straně počítače nebo na modemu je štítek, který mimo jiné obsahuje identifikátor produktu ve tvaru US:AAAEQ##TXXXX. V případě potřeby tyto informace sdělte poskytovateli telefonních služeb.

**Konektor v souladu s příslušnou certifikací USOC = RJ11C.** Zástrčka a zásuvka používaná k připojení tohoto zařízení k zásuvkám v místě použití a k telefonní síti musí být v souladu s příslušnými pravidly a požadavky části 68 směrnic FCC přijatými organizací ACTA. S produktem je dodáván telefonní kabel a modulární zástrčka, které jsou v souladu s příslušnými směrnicemi. Jsou určeny k připojení ke kompatibilní modulární zásuvce, která je též v souladu s příslušnými směrnicemi. Podrobnosti najdete v pokynech k instalaci.

REN se používá k určení počtu zařízení, která mohou být připojena k jedné telefonní lince. Nadměrné hodnoty REN na telefonní lince mohou způsobit, že zařízení nebudou při příchozím hovoru vyzvánět. Ve většině zemí by neměl součet hodnot REN přesáhnout pět (5,0). Abyste si byli jisti, kolik zařízení může být k telefonní lince připojeno podle součtu REN, kontaktujte telefonní společnost. U produktů schválených po 23. červenci 2001 je hodnota REN součástí identifikátoru produktu, který má tvar US:AAAEQ##TXXXX. Číslice zastoupené znaky ## jsou hodnota REN bez desetinné čárky (např. 03 je REN 0,3). U starších produktů je hodnota REN na štítku uvedena samostatně.

Způsobí-li toto zařízení HP škodu na telefonní síti, telefonní společnost vás bude s předstihem informovat, že může být nutné toto zařízení dočasně odpojit. Není-li tato předběžná informace účinná, telefonní společnost vás vyrozumí co nejdříve. Budete také upozorněni na své právo podat stížnost u FCC, pokud to považujete za nutné.

Telefonní společnost může provést změny ve svém vybavení, zařízení, operacích nebo postupech, které mohou ovlivnit činnost zařízení. Pokud se tak stane, telefonní společnost vás o tom bude předem informovat, abyste mohli provést nezbytné změny a udržet nepřerušený provoz telefonních služeb.

Pokud se v souvislosti s tímto zařízením vyskytnou problémy, volejte technickou podporu. Pokud toto zařízení způsobuje rušení telefonní sítě, může vás provozovatel telefonní sítě požádat, abyste zařízení odpojili, dokud nebude problém vyřešen. Můžete provádět pouze opravy zařízení, které jsou výslovně uvedeny v části "Odstraňování potíží" v uživatelské příručce (je-li k dispozici).

Připojení ke společné přípojce podléhá státním sazbám. Další informace získáte na úřadě veřejných zařízení, úřadě veřejných služeb nebo v pobočce poskytovatele telefonních služeb příslušného státu.

Pokud je vaše domácnost vybavena bezpečnostním systémem, který je napojen na telefonní linku, dbejte, aby instalace tohoto zařízení HP nenarušila funkčnost bezpečnostního systému. Máte-li dotazy k možnému narušení funkcí bezpečnostního systému, kontaktujte telefonní společnost nebo kvalifikovaného technika.

Zákon na ochranu spotřebitelů používajících telefonní služby z roku 1991 (The Telephone Consumer Protection Act) považuje za nezákonné, aby kterákoliv osoba, používající počítač nebo jiné elektronické zařízení, včetně faxového přístroje, odesílala jakékoliv zprávy, které jasně neobsahují na horním nebo dolním okraji každé přenášené stránky nebo na první přenášené stránce datum a dobu odeslání a identifikaci firmy, jiné entity nebo jiného jednotlivce, který odesílá zprávu, a telefonní číslo odesílající stanice nebo firmy, jiné entity nebo jednotlivce. (Uvedené telefonní číslo nesmí být číslo 900 nebo jakékoliv číslo, pro které sazby překračují místní sazby nebo sazby pro dálkové přenosy).

Chcete-li tyto informace nastavit na faxovém přístroji, postupujte podle pokynů pro software faxu.

### **Prohlášení o modemech v Kanadě**

Toto zařízení splňuje příslušné technické specifikace kanadského ministerstva průmyslu.

<span id="page-25-0"></span>Číslo REN poskytuje informaci o maximálním počtu koncových zařízení, která je možno připojit k telefonnímu rozhraní. Zakončení rozhraní se může skládat z libovolné kombinace zařízení, pro které platí jediný požadavek, a to, že součet REN všech zařízení nesmí překročit hodnotu 5. REN pro toto terminálové zařízení má hodnotu 1,0.

### **Prohlášení o modemech v Japonsku**

Pokud počítač není na spodní straně opatřen japonskou certifikační značkou, viz příslušné certifikační značení níže.

Japonské certifikační označení pro softwarový modem LSI Corporation PCI-SV92EX je uvedeno níže:

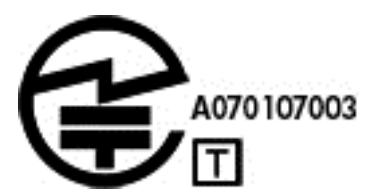

### **Prohlášení o modemech na Novém Zélandu**

Udělení certifikace Telepermit pro zařízení terminálu pouze označuje, že společnost Telecom stvrzuje, že zařízení odpovídá minimálním požadavkům pro zapojení do sítě. Neznamená, že by společnost Telecom tento produkt doporučovala, ani neposkytuje žádnou záruku. Zejména neposkytuje žádnou záruku správné funkce zařízení spolu se zařízením jiného výrobce či typu nesoucím certifikaci Telepermit v jakémkoli ohledu, ani není označením kompatibility jakéhokoli produktu se všemi zařízeními sítě společnosti Telecom.

Toto zařízení není schopné za všech provozních podmínek správně pracovat při vyšších rychlostech, než na které je navrženo. Společnost Telecom v případě takových potíží nepřijímá žádnou odpovědnost.

Je-li toto zařízení vybaveno funkcí pulzní volby, společnost Telecom upozorňuje, že neposkytuje žádnou záruku, že spojovací prostředky společnosti Telecom budou vždy podporovat funkci pulzní volby.

Použití pulzní volby v situaci, kdy je toto zařízení připojeno ke stejné lince jako jiné zařízení, může vyvolat zvonění nebo šum a může také způsobit "falešné spojení". Pokud dojde k takovým problémům, uživatel *nesmí* kontaktovat linku pro řešení poruch společnosti Telecom.

Některé parametry vyžadované pro shodu s požadavky na certifikaci Telepermit společnosti Telecom závisí na zařízení (počítači) spojeném s tímto zařízením. Pro splnění technických požadavků společnosti Telecom musí být spojené zařízení nastaveno následujícím způsobem:

- **a.** Na jedno číslo nesmí být v rámci 30 minut uskutečněno více než 10 pokusů o volání.
- **b.** Zařízení musí být mezi ukončením jednoho pokusu a zahájením dalšího zavěšeno alespoň po dobu 30 sekund.
- **c.** Pokud jsou automaticky uskutečňována volání na různá čísla, mezi ukončením jednoho pokusu a zahájením dalšího musí být zařízení zavěšeno alespoň po dobu 5 sekund.
- **d.** Zařízení musí být nastaveno tak, aby zajistilo přijetí hovoru v časovém horizontu 3 až 30 sekund od příchozího vyzvánění (nastavte tedy 2 až 10 zvonění).

#### <span id="page-26-0"></span>**Hlasová podpora**

Všechny osoby používající toto zařízení pro záznam telefonních hovorů se musí řídit právními předpisy Nového Zélandu. Tyto předpisy vyžadují, aby si alespoň jedna strana účastnící se konverzace byla vědoma, že hovor je nahráván. Dále je nutné dodržovat zásady uvedené v zákoně Privacy Act (Zákon o ochraně soukromí) z roku 1993, které se týkají povahy zaznamenaných osobních informací, účelu zaznamenávání těchto informací, jejich použití a jejich předání dalším stranám.

Toto zařízení nesmí být nastaveno tak, aby uskutečňovalo automatická volání na službu pro tísňová volání společnosti Telecom (číslo 111).

## **Oznámení o elektromagnetické kompatibilitě**

Tato příručka obsahuje informace o souladu a předpisech pro kabelovou a bezdrátovou komunikaci počítačového produktu podle regionu určení. Některá z těchto oznámení se nemusí týkat vašeho výrobku.

Může být nainstalováno jedno či více bezdrátových zařízení. V některých prostředích může být použití bezdrátových zařízení omezeno. Zákaz se může vztahovat na letadla, nemocnice, místa v blízkosti výbušnin, oblasti s nebezpečnými látkami apod. Pokud si nejste jisti, zda se na tento produkt nevztahuje toto omezení, požádejte o povolení použití dříve, než jej zapnete.

### **Federální komunikační úřad FCC - oznámení**

Toto zařízení bylo testováno a shledáno vyhovujícím jako omezení pro digitální zařízení třídy B, podle odstavce 15 pravidel FCC. Tyto limity byly vytvořeny, aby umožňovaly odpovídající ochranu proti škodlivým vlivům při instalaci v obytných prostorách. Toto zařízení vytváří, používá a vyzařuje energii o rádiové frekvenci a není-li nainstalováno a používáno podle návodu, může vytvářet škodlivé vlivy na rádiovou komunikaci. Přesto však neexistuje záruka že rušení v případě některých instalací nenastane. Pokud toto zařízení způsobuje škodlivé vlivy na příjem rádia a televize, které lze určit jeho vypnutím a zapnutím, uživatel může tyto vlivy omezit pomocí jednoho nebo více následujících opatření:

- Změnit orientaci nebo polohu příjmové antény.
- Zvětšete mezeru mezi zařízením a přijímačem.
- Připojte zařízení do zásuvky s proudem odlišným od proudu, ke kterému je připojen přijímač.
- Pomoc získáte od prodejce nebo od zkušeného rádiového či televizního technika.

#### **Úpravy**

Komise FCC vyžaduje, aby byli uživatelé upozorněni na skutečnost, že jakékoli změny nebo úpravy tohoto zařízení, které nejsou společností Hewlett-Packard výslovně schváleny, mohou zrušit oprávnění uživatele k používání zařízení.

#### **Kabely**

Připojení k tomuto zařízení musí být prováděna pomocí stíněných kabelů s kovovými kryty konektorů RFI/EMI, aby byla dodržena kompatibilita s pravidly a předpisy FCC.

### <span id="page-27-0"></span>**Prohlášení o shodě u produktů označených logem FCC (pouze USA)**

Toto zařízení je v souladu s odstavcem 15 pravidel FCC. Provoz zařízení podléhá dvěma následujícím podmínkám:

- **1.** toto zařízení by nemělo vytvářet škodlivé vlivy a
- **2.** toto zařízení musí přijímat veškeré vlivy, včetně vlivů, které by mohly způsobit nežádoucí činnosti.

Odpovědi na otázky týkající se produktu dostanete na adrese:

Hewlett-Packard Company P.O. Box 692000, Mail Stop 530113 Houston, Texas 77269-2000

Odpovědi na otázky týkající se tohoto prohlášení FCC dostanete na adrese:

Hewlett-Packard Company P.O. Box 692000, Mail Stop 510101 Houston, Texas 77269-2000

nebo na telefonním čísle (281) 514-3333.

Z důvodu identifikace produktu uvádějte číslo součásti, řady nebo modelu, které na něm naleznete.

#### **Produkty se zařízeními bezdrátové sítě LAN**

Tento výrobek může být vybaven zařízením bezdrátové sítě LAN. Toto zařízení nesmí být umístěno v blízkosti nebo pracovat společně s jinou anténou nebo vysílačem.

**VAROVÁNÍ! Vystavení radiovým frekvencím.** Vyzařovaný výkon tohoto zařízení je pod limitem vystavení radiovým frekvencím určeným směrnicemi FCC. Přesto by však mělo být zařízení používáno takovým způsobem, aby se minimalizoval možný kontakt s osobami při běžném provozu počítačů.

Při běžném provozu: Aby nedošlo k překročení limitů expozice vysokofrekvenčnímu záření podle směrnic FCC, minimální vzdálenost mezi anténou a člověkem je 20 cm. Umístění bezdrátových antén zjistíte v dokumentaci dodané s počítačem.

**UPOZORNĚNÍ:** Při použití bezdrátové sítě LAN IEEE 802.11a musí být tento produkt kvůli svému frekvenčnímu rozsahu 5,15 až 5,25 GHz používán pouze ve vnitřním prostředí. Směrnice FCC vyžaduje, aby tento produkt byl kvůli svému frekvenčnímu rozsahu 5,15 GHz až 5,25 GHz používán pouze ve vnitřním prostředí z důvodu snížení potencionálních škodlivých vlivů na mobilní satelitní systémy vysílající na stejném kanálu. Energeticky náročný radar je přiřazen jako primární uživatel pásem 5,25 až 5,35 GHz a 5,65 až 5,85 GHz. Tyto radarové stanice mohou způsobit rušení, která mohou způsobit poškození zařízení.

### **Prohlášení telefonní sítě Australia Telecom**

Počítač musí být připojen do telekomunikační sítě kabelem, který splňuje požadavky technické normy ACA TS008.

**VAROVÁNÍ!** Modemy bez zabudovaného konektoru RJ-11, které jsou dodávány s tímto počítačem, musí být instalovány pouze do zařízení označených symbolem "A-tick".

### <span id="page-28-0"></span>**Oznámení pro Brazílii**

Este equipamento opera em caráter secundário, isto é, não tem direito a proteção contra interferência prejudicial, mesmo de estações do mesmo tipo, e não pode causar interferência a sistemas operando em caráter primário.

**UPOZORNĚNÍ:** A alimentação de energia é predefinida para 220/230Vv. Se você possuir tomada elétrica de 110/115Vv, por favor, altere a chave na parte traseira do seu computador para a tensão correta.

### **Upozornění pro Kanadu**

Toto digitální zařízení třídy B splňuje všechny požadavky kanadských směrnic pro zařízení způsobující rušení CAN ICES-3(B)/NMB-3(B). Je-li toto zařízení vybaveno funkcí bezdrátové místní sítě nebo Bluetooth, splňuje toto zařízení požadavky směrnice RSS kanadských průmyslových norem (Industry Canada). Provoz podléhá následujícím dvěma podmínkám: (1) zařízení nesmí způsobit škodlivé rušení a (2) musí přijmout jakékoli přijaté rušení, včetně rušení, které může způsobit nežádoucí operaci.

**VAROVÁNÍ! Expozice vysokofrekvenčnímu záření** Vyzářený výkon tohoto zařízení je nižší než limity předpisů konsorcia Industry Canada o expozici vysokofrekvenčnímu záření. Přesto by zařízení mělo být používáno tak, aby byl možný lidský kontakt s anténou při běžném provozu počítače minimalizován.

Při běžném provozu: Aby nedošlo k překročení limitů expozice vysokofrekvenčnímu záření podle předpisů konsorcia Industry Canada, minimální vzdálenost mezi anténou a člověkem musí být 20 cm. Umístění bezdrátových antén zjistíte v dokumentaci dodané s počítačem.

**UPOZORNĚNÍ:** Při používání bezdrátové místní sítě podle standardu IEEE 802.11 je užití tohoto produktu omezeno na vnitřek budov vzhledem k provozu ve frekvenčním rozsahu 5,15 až 5,25 GHz. Směrnice konsorcia Industry Canada vyžadují, aby bylo toto zařízení ve frekvenčním rozsahu 5,15 GHz až 5,25 GHz používáno v uzavřených prostorách, aby bylo sníženo riziko škodlivého rušení satelitních mobilních systémů sdílejících stejný kanál. Jako primární uživatel pásem 5,25 až 5,35 GHz a 5,65 až 5,85 GHz jsou určeny radary s velkým výkonem. Tyto radarové stanice mohou způsobit rušení tohoto zařízení, a to i s následkem poškození.

Anténa tohoto zařízení není vyměnitelná. Jakékoli změny provedené uživatelem mohou poškodit počítač.

### **Oznámení o předpisech pro Evropskou unii**

### **Prohlášení o shodě**

Produkty nesoucí značku CE splňují požadavky jedné nebo více směrnic EU, které se na ně mohou vztahovat:

směrnice 2006/95/ES o elektrických zařízení určených pro používání v určitých mezích napětí směrnice 2004/108/ES o elektromagnetické kompatibilitě (EMC) směrnice 2009/125/ES o stanovení rámce pro určení požadavků na ekodesign výrobků spojených se spotřebou energie směrnice 1999/5/ES o rádiových zařízeních a telekomunikačních koncových zařízeních a vzájemném uznávání jejich shody směrnice 2011/65/EU o omezení používání některých nebezpečných látek v elektrických a elektronických zařízeních

<span id="page-29-0"></span>Shoda s těmito směrnicemi je posuzována podle Evropských harmonizovaných norem.

Úplné prohlášení o shodě naleznete na následujících webových stránkách: www.hp.eu/certificates (Hledejte název modelu produktu nebo jeho číslo RMN, které naleznete na štítku se směrnicemi.)

Kontaktním místem pro záležitosti týkající se předpisů je Hewlett-Packard GmbH, Dept./MS:HQ-TRE, Herrenberger Strasse 140, 71034 Boeblingen, NĚMECKO.

#### **Produkty s bezdrátovými funkcemi (EMF)**

Tento produkt splňuje požadavky mezinárodních směrnic ICNIRP pro bezpečnostní limity pro ochranu před neionizujícím zářením.

Toto produkt může obsahovat rádiový vysílač a přijímač. Pokud při běžném používání stolního počítače dodržujete vzdálenost 20 cm od počítače, je úroveň expozice elektromagnetickým vlnám ve shodě s požadavky EU.

Toto zařízení obsahuje rádiový vysílač a přijímač. Při běžném používání stačí vzdálenost 20 cm, aby bylo vyhověno požadavkům standardů Austrálie a Nového Zélandu na úrovně expozice vysokofrekvenčnímu záření.

#### **Prohlášení pro evropskou telefonní síť (modem/fax)**

Tento produkt splňuje požadavky směrnice 1999/5/ES o rádiových zařízeních a telekomunikačních koncových zařízeních a vzájemném uznávání jejich shody (Příloha II) a nese příslušnou značku CE. V důsledku rozdílů mezi jednotlivými veřejnými přepínanými telefonními sítěmi v různých zemích či oblastech však toto schválení samo o sobě není bezpodmínečnou zárukou úspěšného provozu na každém terminačním bodu veřejné přepínané telefonní sítě. V případě potíží kontaktujte nejprve dodavatele zařízení.

Toto zařízení bylo navrženo pro práci s analogovými sítěmi využívajícími tónovou volbu. Toto zařízení může mít při provozu ve veřejných přepínaných telefonních sítích, které podporují pouze pulzní volbu, potíže s připojením k síti. Další informace vám poskytne provozovatel sítě.

#### **Oznámení týkající se ergonomie**

#### **Německo (text v češtině)**

Počítačový systém obsahující produkty se značkou HP splňuje příslušné požadavky Spolkové republiky Německo na ergonomii, pokud všechny dotčené produkty tvořící systém nesou značku schválení "GS"; například stolní počítač pro firmy, klávesnice, počítačová myš a monitor.

#### **Německo (text v němčině)**

Ein aus HP Produkten bestehendes Computersystem erfüllt die anwendbaren ergonomischen Anforderungen, wenn alle verwendeten Komponenten das "GS" Zeichen tragen, wie z. B. Business Desktop PC, Tastatur, PC-Maus und Bildschirm.

### **Oznámení pro Japonsko**

この装置は、クラス B 情報技術装置です。この装置は、家 庭環境で使用することを目的としています が、この装置が ラジオやテレビジョン受信機に近接して使用されると、受 信障害を引き起こすこと があります。取扱説明書に従って 正しい取り扱いをして下さい。

VCCI-B

<span id="page-30-0"></span>この機器の使用周波数帯では、電子レンジ等の産業・科学・医療用機器のほか 工場の製造ライン等で使用されている移動体識別用の構内無線局(免許を要する 無線局)及び特定小電力無線局(免許を要しない無線局)が運用されています。

- 1 この機器を使用する前に、近くで移動体識別用の構内無線局及び特定小電力 無線局が運用されていないことを確認して下さい。
- 2 万一、この機器から移動体識別用の構内無線局に対して電波干渉の事例が発 生した場合には、速やかに使用周波数を変更するか又は電波の発射を停止した 上、下記連絡先にご連絡頂き、混信回避のための処置等(例えば、パーティシ ョンの設置など)についてご相談して下さい。
- 3 その他、この機器から移動体識別用の特定小電力無線局に対して電波干渉の 事例が発生した場合など何かお困りのことが起きたときは、次の連絡先へお問 い合わせ下さい。

連絡先:日本ヒューレット・パッカード株式会社 TEL:0120-014121

5GHz帯を使用する特定無線設備(802.11a相当)は屋内使用に限られて います。この機器を屋外で使用する事は電波法で禁じられています。

#### **Označení certifikace zařízení bezdrátové místní sítě a Bluetooth**

このデバイスに無線装置が搭載されている場合、それは認定された無線装置です。

If this device contains radio equipment, it is certified radio equipment.

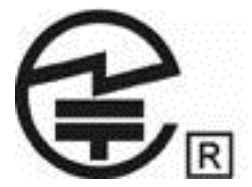

### **Oznámení pro Jižní Koreu**

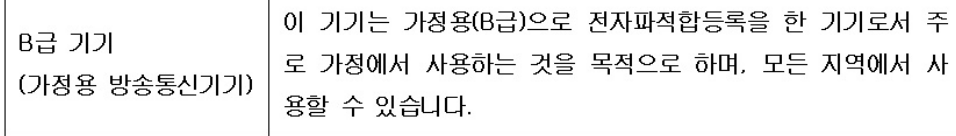

# 해당 무선설비는 전파혼신 가능성이 있으므로 인명안전과 관련된 서비스는 할 수 없음 (무선모들제품이 설치되어 있는 경우).

이 장비는 무선장비 안테나와 사용자의 최소거리가 20cm 를 유지한 상태로 설치되고 운영되야 합니 다.

Tento produkt musí být instalován a provozován tak, aby vzdálenost mezi zářičem a osobou byla minimálně 20 cm.

### <span id="page-31-0"></span>**Oznámení pro Mexiko**

Prohlášení pro Mexiko

La operación de este equipo está sujeta a las siguientes dos condiciones: (1) es posible que este equipo o dispositivo no cause interferencia perjudicial y (2) este equipo o dispositivo debe aceptar cualquier interferencia, incluyendo la que pueda causar su operación no deseada.

Si su producto se brinda con accesorios inalámbricos como un teclado o un mouse y necesita identificar el modelo del accesorio, consulte la etiqueta incluida en ese accesorio.

### **Oznámení NCC pro Tchaj-wan**

低功率電波輻射性電機管理辦法

第十二條經型式認證合格之低功率射頻電機,非經許可,公司、商號或使用者均 不得擅自變更頻率,加大功率或變更原設計之特性及功能。

第十四條低功率射頻電機之使用不得影響飛航安全及干擾合法通信;經發現有干 擾現象時,應立即停用,並改善至無干擾時方得繼續使用。

> 前項合法通信,指依電信規定作業之無線電信。低功率射頻電機須忍受 合法通信或工業、科學及醫療用電波輻射性電機設備之干擾。

在5.25G ~5.35G頻帶內操作之無線 睿訊傳輸設備僅滴於室內使用

# <span id="page-32-0"></span>**3 Poznámky o bezpečnosti pro notebooky**

**VAROVÁNÍ!** Abyste omezili riziko vážného zranění, přečtěte si *Příručku bezpečné a pohodlné obsluhy*. Příručka popisuje správné uspořádání pracoviště, správné držení těla a zdravotní a pracovní návyky pro uživatele počítačů a obsahuje důležité informace o bezpečném používání elektrických a mechanických zařízení. Tuto příručku naleznete na Internetu na adrese <http://www.hp.com/ergo>a také na CD Documentation (Dokumentace), které bylo dodáno s produktem.

# **Bezpečnostní upozornění na vysoké teploty**

**VAROVÁNÍ!** Abyste snížili riziko úrazů způsobených teplem nebo přehřátí počítače, nepokládejte si počítač na klín a neblokujte větrací otvory. Používejte počítač výhradně na rovném tvrdém povrchu. Dejte pozor, aby proudění vzduchu nebránil jiný pevný povrch, jako například tiskárna, ani měkký povrch, například polštáře, silné pokrývky či šaty. Do kontaktu s kůží nebo měkkým povrchem, jako jsou polštáře, silné pokrývky nebo šaty, nesmí přijít za provozu ani adaptér střídavého proudu. Počítač a adaptér střídavého proudu splňují limity pro teplotu uživateli přístupných povrchů, které jsou definovány v mezinárodním standardu pro bezpečnost zařízení informačních technologií (IEC/EN 60950).

# **Prohlášení o možných nebezpečích**

Pokud zjistíte následující (nebo pokud máte obavy o bezpečnost), nepoužívejte počítač: praskání, syčení, nakřáplý zvuk nebo cítíte silný zápach nebo z počítače vystupuje kouř. Je normální, že se tyto jevy objeví, pokud dojde k bezpečné a kontrolovatelné poruše interní elektronické komponenty. Nicméně tyto jevy mohou také signalizovat potenciální bezpečnostní riziko. Nepředpokládejte, že se jedná o bezpečnou poruchu. Vypněte počítač, odpojte jej od zdroje napájení a vyžádejte si pomoc technické podpory.

# <span id="page-33-0"></span>**Oznámení k vyměnitelné baterii**

- **VAROVÁNÍ!** Pokud je baterie nahrazena nesprávným typem, hrozí nebezpečí výbuchu. Použité baterie likvidujte v souladu s pokyny.
- **VAROVÁNÍ!** Abyste zabránili požáru nebo popálení, nerozebírejte, nerozbíjejte, nepropichujte, nezkratujte elektrické kontakty a nevyhazujte je do ohně nebo vody.
- **VAROVÁNÍ!** Uchovávejte baterii mimo dosah dětí.
- **VAROVÁNÍ!** Z důvodu snížení možných bezpečnostních rizik je s tímto počítačem povoleno používat pouze baterii dodanou s počítačem, náhradní baterii dodanou společností HP nebo kompatibilní baterii zakoupenou jako příslušenství od společnosti HP pro použití s tímto počítačem.

# **Oznámení o hlasitosti sluchátek a sluchátek s mikrofonem**

**VAROVÁNÍ!** Poslouchání hlasité hudby po delší dobu může poškodit sluch. Pro snížení rizika poškození sluchu snižte hlasitost na bezpečnou a příjemnou úroveň a zkraťte dobu poslechu při vysoké hlasitosti.

Pro vaše vlastní bezpečí, před použitím náhlavní sady nebo sluchátek, vždy ztlumte hlasitost. Některá sluchátka jsou hlasitější než jiná, a to i když je nastavení hlasitosti stejné.

Změna výchozího nastavení audia nebo ekvalizéru může vést k vyšší hlasitosti a musí být proto prováděna opatrně.

Pro vaši vlastní bezpečnost, náhlavní soupravy nebo sluchátka používaná s tímto výrobkem musí splňovat limit sluchátek uvedený v EN 50332-2.

Pokud je náhlavní souprava nebo sluchátka součástí počítače, potom tato kombinace splňuje standard EN 50332-1.

# **Oznámení týkající se napájecího kabelu**

**VAROVÁNÍ!** Aby nedošlo k úrazu elektrickým proudem nebo poškození zařízení, postupujte následovně:

Napájecí kabel připojujte do zásuvky napájení, která bude vždy snadno přístupná.

Chcete-li počítač odpojit od zdroje napájení, vytáhněte zástrčku napájecího kabelu ze zásuvky (neodpojujte napájecí kabel od počítače).

Je-li dodán napájecí kabel s tříkolíkovou zástrčkou, zapojte jej do uzemněné tříkolíkové zásuvky. Nezablokujte zemnicí kolík napájecího kabelu například tím, že připojíte dvoukolíkový adaptér. Zemnicí kontakt je důležitý bezpečnostní prvek.

**VAROVÁNÍ!** Za účelem snížení možného rizika je s tímto počítačem povoleno používat pouze adaptér střídavého proudu dodaný s počítačem, náhradní adaptér střídavého proudu od společnosti HP nebo adaptér střídavého proudu zakoupený jako příslušenství od společnosti HP.

# <span id="page-34-0"></span>**Čištění klávesnice**

**VAROVÁNÍ!** Aby nedošlo k úrazu elektrickým proudem a poškození vnitřních součástí, nepoužívejte k čištění klávesnice vysavač s nástavcem. Vysavač může povrch klávesnice zanést nečistotami z vysávání. Čištění klávesnice provádějte pravidelně, abyste zabránili zasekávání kláves a odstranili prach, vlákna a částice nečistot, jež se usazují pod klávesami. Nečistoty pod klávesami lze odstranit pomocí nádobky se stlačeným vzduchem vybavené nástavcem.

# **Oznámení týkající se cestování**

**VAROVÁNÍ!** Aby nedošlo k úrazu elektrickým proudem a poškození zařízení, nepřipojujte počítač k adaptéru, který je určen pro jiné elektrické spotřebiče.

# <span id="page-35-0"></span>**Oznámení týkající se bezpečnosti pro Čínu**

### **Čína: Oznámení týkající se nadmořské výšky**

Upozornění týkající se nadmořské výšky pro produkty bez certifikace pro používání v nadmořské výšce přesahující 5 000 m

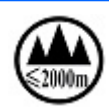

仅适用于海拔 2000m 以下地区安全使用

– nebo –

仅适用于海拔 2000 米以下地区安全使用

### **Čína: Oznámení týkající se použití zařízení v tropických oblastech**

Upozornění týkající se použití zařízení v tropických oblastech pro produkty bez certifikace pro používání v tropických oblastech.

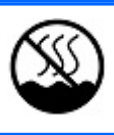

仅适用于非热带气候条件下安全使用

# **Norsko a Švédsko: Poznámka o uzemňovacím kabelu pro produkty s televizním tunerem**

**UPOZORNĚNÍ:** Pro snížení potenciálních bezpečnostních rizik použijte při připojení na systém rozvodných kabelů galvanický izolátor.

# <span id="page-36-0"></span>**4 Poznámky o bezpečnosti pro stolní počítače, tenké klienty a osobní pracovní stanice**

# **Důležité bezpečnostní informace**

**VAROVÁNÍ!** Abyste omezili riziko vážného zranění, přečtěte si *Příručku bezpečné a pohodlné obsluhy*. Příručka popisuje správné uspořádání pracoviště, správné držení těla a zdravotní a pracovní návyky pro uživatele počítačů a obsahuje důležité informace o bezpečném používání elektrických a mechanických zařízení. Tuto příručku naleznete na Internetu na adrese <http://www.hp.com/ergo>a také na CD Documentation (Dokumentace), které bylo dodáno s produktem.

V zájmu snížení rizika zasažení elektrickým proudem nebo poškození zařízení dodržujte následující opatření:

- Nezablokujte zemnicí kolík napájecího kabelu. Zemnicí kolík je důležitý bezpečnostní prvek.
- Připojujte napájecí kabel do uzemněné zásuvky, která bude vždy snadno přístupná.
- Tenkého klienta odpojujte od napájení odpojením napájecího kabelu od elektrické zásuvky.

Počítač může být těžký. Při jeho zdvíhání a přenášení postupujte ergonomicky.

Počítač nainstalujte do blízkosti zásuvky střídavého proudu. Napájecí kabel střídavého proudu je hlavním odpojovacím zařízením počítače a musí být vždy snadno přístupný. Pro vaši bezpečnost je napájecí kabel dodaný s počítačem vybaven zemnicím kolíkem. Napájecí kabel vždy používejte spolu se správně uzemněnou zásuvkou ve zdi, předejdete tak úrazu elektrickým proudem.

Před připojením počítače k telefonní lince odpojte počítač od elektrické sítě, aby nedošlo k zasažení elektrickým proudem z telefonní sítě. Před odpojením počítače od elektrické sítě odpojte také telefonní linku.

Před montáží nebo demontáží krytu počítače vždy odpojte kabel modemu od telefonní sítě.

Nespouštějte počítač s demontovaným krytem.

Před údržbou počítač odpojte od elektrické zásuvky a všech telekomunikačních systémů (např. telefonní linky), od sítě a modemů. V opačném případě by mohlo dojít k úrazu nebo poškození zařízení. Napájecí zdroj zařízení a modem jsou pod nebezpečným napětím.

**UPOZORNĚNÍ:** Je-li počítač vybaven přepínačem napájecího napětí pro použití v sítích o 115 nebo 230 V, je přepínač nastaven na hodnotu napětí používaného v zemi/oblasti, do nichž byl počítač původně prodán. Nastavením přepínače na nesprávné napětí může dojít k poškození počítače a zaniknutí záruky.

<span id="page-37-0"></span>Tento produkt neprošel vyhodnocením pro připojení k napájecímu systému pro informační techniku (systém napájení střídavým proudem bez přímého spojení se zemí podle normy IEC/EN 60950).

# **Instalační podmínky**

Před připojením tohoto zařízení ke vstupnímu zdroji si přečtěte návod k instalaci.

**VAROVÁNÍ!** Zařízení musí být dodáváno se správným ochranným zemnicím připojením (PE).

Uvnitř počítače jsou nabité a pohybující se části. Před demontáží krytu odpojte zařízení od zdroje napájení. Před obnovením napájení vraťte kryt zpět a připevněte jej.

# **Upozornění týkající se výměny baterií**

**VAROVÁNÍ!** Produkt může obsahovat interní alkalickou baterii nebo jednotku bateriových zdrojů nebo baterii s obsahem dioxidu lithium-manganičitého nebo oxidu vanadičného. V případě nesprávné manipulace s jednotkou bateriových zdrojů může dojít k požáru a popálení. Riziko zranění je možné snížit dodržováním následujících zásad:

- Nepokoušejte se nabíjet baterii.
- Nevystavujte teplotám vyšším než 60 °C.
- Nerozebírejte. Nerozbíjejte. Neprorážejte. Nezkratujte vnější kontakty. Nevhazujte do ohně ani do vody.

• Pokud je baterie nahrazena nesprávným typem, hrozí nebezpečí výbuchu. Použité baterie likvidujte v souladu s pokyny.

• Vyměňujte pouze za náhradní baterii HP určenou pro tento produkt.

Informace o vyjmutí baterie naleznete v dokumentaci k počítači.

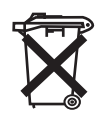

Baterie, jednotky bateriových zdrojů a akumulátory nesmí být likvidovány s běžným domovním odpadem. Za účelem jejich správné likvidace nebo recyklace je odevzdejte na veřejném sběrném místě nebo přímo společnosti HP, partnerskému servisnímu střediska nebo jejich zástupcům.

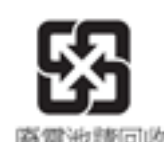

Tchajwanské logo EPA vyžaduje, aby společnosti vyrábějící a importující suché baterie, v souladu s článkem 15 zákona o odstraňování odpadu, baterie použité v prodeji, výprodejích a propagačních akcích označily značkami pro obnovu. Správné odstranění baterií provádějte u kvalifikovaného tchajwanského recyklátora.

# <span id="page-38-0"></span>**Oznámení o úrovni hlasitosti headsetu**

**VAROVÁNÍ!** Poslouchání hlasité hudby po delší dobu může poškodit sluch. Pro snížení rizika poškození sluchu snižte hlasitost na bezpečnou a příjemnou úroveň a zkraťte dobu poslechu při vysoké hlasitosti.

Pro vaše vlastní bezpečí, před použitím náhlavní sady nebo sluchátek, vždy ztlumte hlasitost. Některá sluchátka jsou hlasitější než jiná, a to i když je nastavení hlasitosti stejné.

Změna výchozího nastavení audia nebo ekvalizéru může vést k vyšší hlasitosti a musí být proto prováděna opatrně.

Pokud je součástí dodávky počítače náhlavní souprava nebo sluchátka s označením "GS", je tato kombinace v souladu s požadavky normy EN 50332-1. V zájmu zajištění vlastní bezpečnosti je nezbytné, aby náhlavní soupravy a sluchátka používané spolu s těmito produkty vyhovovaly požadavkům normy EN 50332-2.

# **Bezpečnostní zásady při práci s laserem**

**Týká se produktů vybavených optickou jednotkou nebo zařízením pro přenos dat prostřednictvím optických vláken.**

Tento produkt může být vybaven optickou jednotkou (např. jednotkou CD nebo DVD) nebo zařízením pro přenos dat prostřednictvím optických vláken. Ta obsahují lasery a jsou klasifikována jako Laserové výrobky třídy 1 v souladu s normou IEC/EN 60825-1 a vyhovují jejím požadavkům.

Všechny laserové výrobky jsou kompatibilní se směrnicemi FDA 21 CFR 1040.10 a 1040.11(USA) a jsou ve shodě s požadavky těchto směrnic s výjimkou odchylek podle vyhlášky Laser Notice č. 50 ze dne 24. června 2007.

**VAROVÁNÍ!** Použití ovládacích prvků nebo nastavení nebo provádění postupů jiných, než uvedených zde nebo v instalační příručce laserového produktu, může vést k expozici nebezpečnému záření. Snížení rizika expozice nebezpečnému záření:

• Nepokoušejte se otevřít pouzdro modulu. Uvnitř nejsou žádné součásti, které by uživatel mohl opravit.

• Na laserovém zařízení nepoužívejte ovládací prvky, neprovádějte nastavení ani jiné postupy, než zde uvedené.

• Zařízení smí opravovat pouze technik autorizovaného servisu HP.

# **Požadavky na sadu zdroje napájení a napájecího kabelu**

### **Požadavky na uzemnění zdroje napájení třídy I**

Zařízení musí být kvůli ochraně proti poruchovým proudům připojeno na zemnicí svorku. Napájecí kabel připojte do napájecí zásuvky s uzemněním. Náhradní kabely nemusejí poskytovat odpovídající ochranu proti poruchám. Používejte pouze napájecí kabel dodaný s tímto produktem nebo náhradní kabel schválený společností Hewlett-Packard.

#### **Dánsko**

For tilslutning af de øvrige ledere, se medfølgende installationsvejledning.

#### <span id="page-39-0"></span>**Finsko**

Laite on liitettävä suojamaadoituskoskettimilla varustettuun pistorasiaan.

#### **Norsko**

Apparatet må kun tilkoples jordet stikkontakt.

#### **Švédsko**

Apparaten skall anslutas till jordat uttag, när den ansluts till ett nätverk.

### **Požadavky na napájecí zdroj**

Zdroje energie některých produktů mají externí voliče napětí. Volič napětí umožňuje tomuto produktu fungovat se střídavým síťovým napětím 100 – 127 V nebo 200 – 240 V. Zdroje energie produktů bez externích voličů napětí jsou vybaveny interními obvody, které vstupní napětí transformují automaticky.

Z bezpečnostních důvodů používejte pouze napájecí adaptér dodaný s jednotkou nebo náhradní adaptér autorizovaný společností Hewlett-Packard. Čísla náhradních částí lze nalézt na [http://www.hp.com/cgi-bin/hpsupport/index.pl.](http://www.hp.com/cgi-bin/hpsupport/index.pl)

#### **Používání v Norsku**

Tento výrobek byl také navržen pro napájecí systém informačních technologií s fázovým napětím 230 V.

### **Požadavky na sadu napájecího kabelu**

Sada napájecího kabelu dodávaná s produktem splňuje požadavky na použití platné pro zemi, ve které bylo zařízení původně zakoupeno. Používejte pouze napájecí kabel dodaný s jednotkou nebo náhradní napájecí kabel autorizovaný společností Hewlett-Packard nebo schváleným zdrojem společnosti HP. Čísla náhradních dílů lze nalézt na<http://www.hp.com/cgi-bin/hpsupport/index.pl>.

Pokud chcete napájecí kabely použít v jiných zemích, ujistěte se, že splňují místní předpisy. Více informací o požadavcích na napájecí kabely vám poskytne autorizovaný prodejce HP, místní prodejce nebo poskytovatel služeb.

**VAROVÁNÍ!** Nepoužívejte napájecí kabely z jiných produktů.

Záměna napájecích kabelů může způsobit elektrický šok nebo nebezpečí ohně.

Níže uvedené požadavky platí pro všechny země:

- **1.** Napájecí kabel musí být schválen akreditovaným úřadem, zodpovědným za vyhodnocování těchto výrobků v zemi, ve které bude sada napájecího kabelu instalována.
- **2.** Délka napájecího kabelu musí být mezi 1,8 m a 3,6 m. Pro napájecí kabely o délce 2,0 m nebo kratší musí být průřez vodiče minimálně 0,75 mm<sup>2</sup> nebo 18 AWG. Je-li napájecí kabel delší než 2,0 m, musí být průřez vodiče alespoň 1,0 mm2 nebo 16 AWG.

Napájecí kabel musí být veden tak, aby nebylo možné po něm šlapat či na něj pokládat předměty nebo jej jakkoli deformovat. Obzvláštní pozornost musí být věnována zástrčce, elektrické zásuvce a místě výstupu kabelu z produktu.

<span id="page-40-0"></span>**VAROVÁNÍ!** V případě poškození sady napájecího kabelu produkt nepoužívejte. Při jakémkoli poškození napájecí kabel ihned vyměňte. Poškozené kabely mohou způsobit nebezpečí poranění uživatele.

### **Požadavky na napájecí kabel pro Japonsko**

V Japonsku používejte pouze napájecí kabel, který byl dodán s tímto produktem.

**UPOZORNĚNÍ:** Napájecí kabel dodaný s tímto produktem nepoužívejte s jinými produkty.

# **Riziko přeštípnutí**

A VAROVÁNÍ! Dávejte pozor na oblasti s nebezpečím sevření. Nevkládejte prsty do uzavíracích částí.

# **Poznámky o bezpečnosti pro Čínu**

HP 工作站使用安全手册

#### 使用须知

欢迎使用惠普工作站, 为了您及仪器的安全, 请您务必注意如下事项:

- 1. 仪器要和地线相接, 要使用有正确接地插头的电源线, 使用中国国家规定 的 220V 电源。
- 2. 避免高温和尘土多的地方, 否则易引起仪器内部部件的损坏。
- 3. 避免接近高温,避免接近直接热源,如直射太阳光、暖气等其它发热体。
- 4. 不要有异物或液体落入机内, 以免部件短路。
- 5. 不要将磁体放置于仪器附近。

#### 警告

为 防 止 火 灾 或 触 电 事 故 , 请 不 要 将 该 机 放 置 于 淋 雨 或 潮 湿 处

如果您按照以上步骤操作时遇到了困难,或想了解其它产品性能,请在以下网 页上寻找相关信息:http://www.hp.com.cn

或联系我们

中国惠普有限公司 地址: 北京朝阳区建国路 112 号中国惠普大厦 电话: 010-65643888

### **Čína: Oznámení týkající se nadmořské výšky**

Upozornění týkající se nadmořské výšky pro produkty bez certifikace pro používání v nadmořské výšce přesahující 5 000 m

<span id="page-41-0"></span>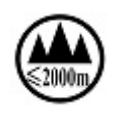

仅适用于海拔 2000m 以下地区安全使用

– nebo –

仅适用于海拔 2000 米以下地区安全使用

### **Čína: Oznámení týkající se použití zařízení v tropických oblastech**

Upozornění týkající se použití zařízení v tropických oblastech pro produkty bez certifikace pro používání v tropických oblastech.

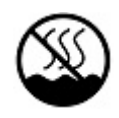

仅适用于非热带气候条件下安全使用

# **Poznámky o hluku pro Německo**

Hladina akustického tlaku (LpA) je hluboce pod úrovní 70 dB(A) (pozice obsluhy, běžný provoz, dle ISO 7779). Údaje o emisích hluku ze zařízení naleznete v dokumentu "IT ECO Declarations" (Prohlášení ECO pro IT) na internetové adrese<http://www.hp.com/go/ted>

Schalldruckpegel (LpA) ist weit unterhalb 70 dB(A) (Benutzerposition, normaler Betrieb, nach ISO 7779) Die Schallemissionswerte der Produkte können in den produktbezogenen "IT ECO Declarations" auf folgender Internet Adresse gefunden werden: <http://www.hp.com/go/ted>

# <span id="page-42-0"></span>**5 Poznámky o ochraně životního prostředí pro notebooky**

Tato kapitola uvádí oznámení o životním prostředí a informace o shodě specifické pro danou zemi nebo region. Některá z těchto oznámení se nemusí týkat vašeho výrobku.

# **Recyklace elektronických zařízení a baterií**

Firma HP doporučuje zákazníkům, aby recyklovali elektronická zařízení, originální tiskové náplně HP a nabíjecí akumulátory. Další informace o recyklačních programech najdete na webových stránkách firmy HP na [http://www.hp.com/recycle.](http://www.hp.com/recycle)

# **Likvidace zařízení uživateli**

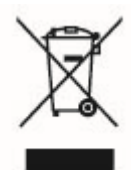

Tento symbol znamená, že toto zařízení nesmíte likvidovat spolu s jiným domovním odpadem. Místo toho byste měli chránit lidské zdraví a životní prostředí tím, že je předáte na sběrném místě určeném k recyklaci elektrických a elektronických zařízení. Pro další informace kontaktujte společnost zabývající se sběrem a svozem domovního odpadu nebo navštivte stránky [http://www.hp.com/](http://www.hp.com/recycle) [recycle.](http://www.hp.com/recycle)

# **Chemické látky**

Společnost HP se zavazuje k tomu, že bude zákazníkům poskytovat informace o chemických látkách obsažených v našich produktech, jak to vyžadují právní normy jako například REACH (nařízení Evropského parlamentu a Rady (ES) č. 1907/2006). Chemické informace o tomto produktu naleznete na adrese<http://www.hp.com/go/reach>.

# <span id="page-43-0"></span>**Oznámení týkající se ochrany životního prostředí pro Čínu**

微型计算机电源声明书

#### 能耗信息说明

惠普公司对笔记本电脑提供能耗信息说明,更多信息请登陆

<http://www.hp.com/hpinfo/globalcitizenship/environment/productdata/chinasepa.html>

回收信息说明

惠普公司对废弃的电子计算机(笔记本电脑)提供回收服务,更多信息请登陆

<http://www.hp.com.cn/hardwarerecycle>

环境标志信息

笔记本电脑已在中国环境标志认证产品的范围中,环境标志表明该产品不仅品质合格,而且在生产、使用和处理处置过程中符 合特定的环境保护要求,与同类产品相比,具有低毒少害、节约资源等环境优势,在国家环境保护部网站 [\( http://www.](http://www. sepa.gov.cn) [sepa.gov.cn\)](http://www. sepa.gov.cn) 上可浏览到关于环境标志的信息。

# <span id="page-44-0"></span>**Energetický štítek PC pro Čínu**

V souladu s požadavkem čínského předpisu CEL-30 je tento počítač označen štítkem s informacemi o energetické účinnosti. Stupeň energetické účinnosti TEC (Typical Energy Consumption) a kategorie produktu uvedená na štítku je určena a vypočítána podle normy GB28380-2012.

**1.** Stupně energetické účinnosti

Stupeň energetické účinnosti je určen podle normy a počítá se základní úrovní spotřeby a přídavky pro další součásti, jako je operační paměť a grafická karta. Pro produkty všech stupňů nesmí hodnota TEC překročit hodnotu uvedenou v následující tabulce:

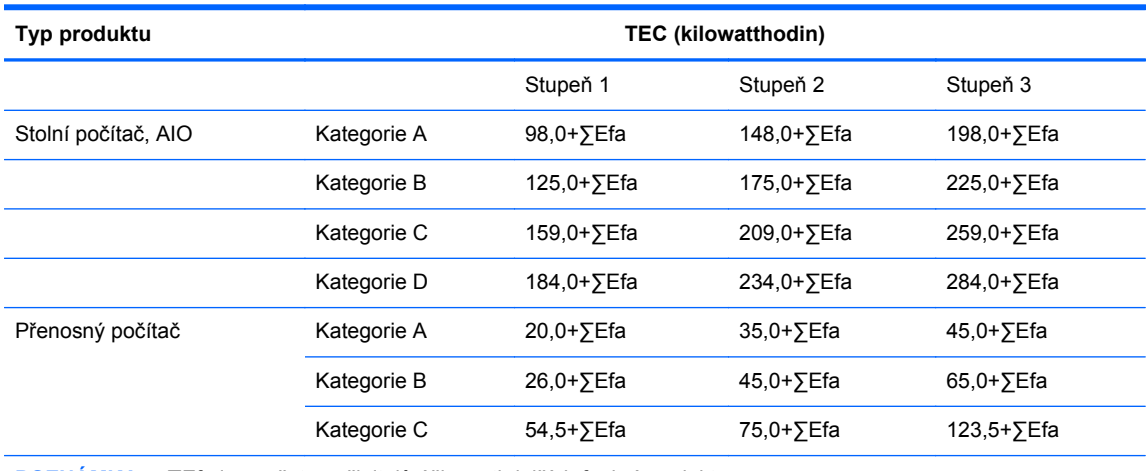

**POZNÁMKA:** ∑Efa je součet součinitelů účinnosti dalších funkcí produktu.

**2.** TEP – Typická spotřeba energie

Číslo TEP uvedené na štítku je hodnota naměřená na reprezentativní konfiguraci, která pokrývá všechny konfigurace v registrované jednotce, která je určena podle CEL-30. Z toho vyplývá, že skutečná spotřeba energie tohoto konkrétního počítače nemusí odpovídat hodnotě TEC uvedené na štítku.

**3.** Kategorie produktu

Kategorie produktu se určuje podle normy v závislosti na konfiguraci produktu. Kategorizace produktů je ve shodě s předpisy uvedenými v následující tabulce:

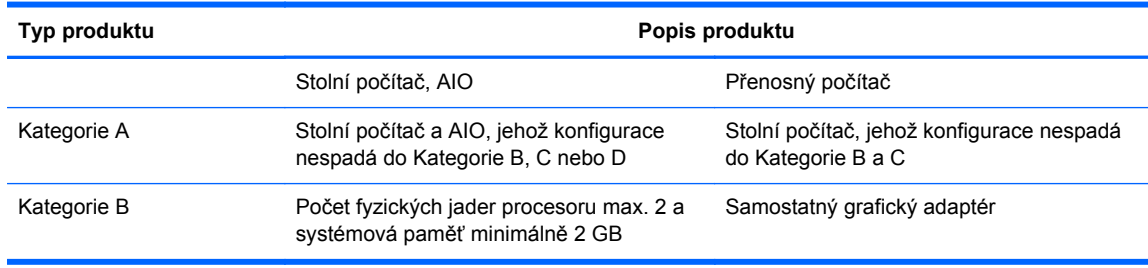

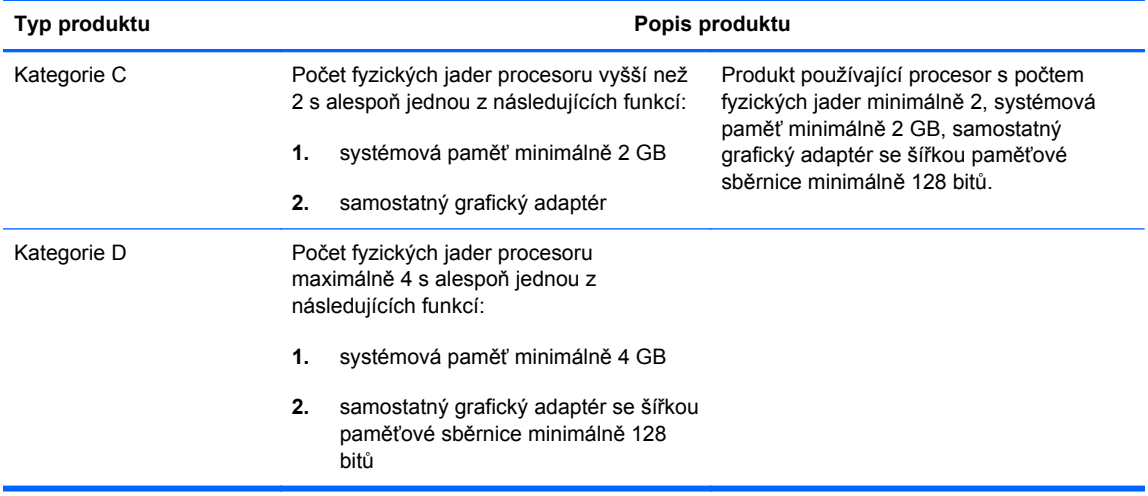

Podrobnosti specifikace jsou uveden v normě GB28380-2012.

本机根据《微型计算机能源效率标识实施规则》(CEL-30) 的要求加施中国能效标识。能效标识中显示 的能效等级、典型能源消耗和产品类型均根据《微型计算机能效限定值及能效等级》(GB28380-2012) 的要求确定。对上述标识内容的说明如下:

**1.** 能效等级

微型计算机的能效等级由基础能源消耗值和附加功能功耗因子之和决定。微型计算机能效各等级 的典型能源消耗应不大于下表的规定

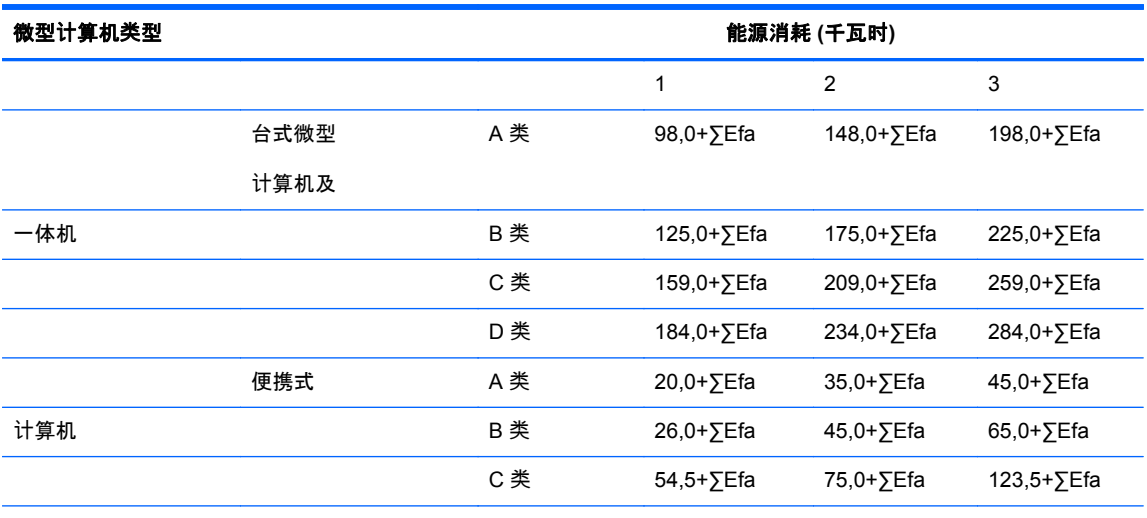

注:ΣEfa 为微型计算机附加功能功耗因子之和

**2.** 典型能源消耗

典型能源消耗值代表一个备案单元中,符合《微型计算机能源效率标识实施规则》要求的代表性规 格型号产品的数值。因此,本机的典型能源消耗值可能与其所加施的能效标识中所示的典型能源消 耗值不一致。

**3.** 产品类型

产品类型根据微型计算机的配置确定。参见下表:

<span id="page-46-0"></span>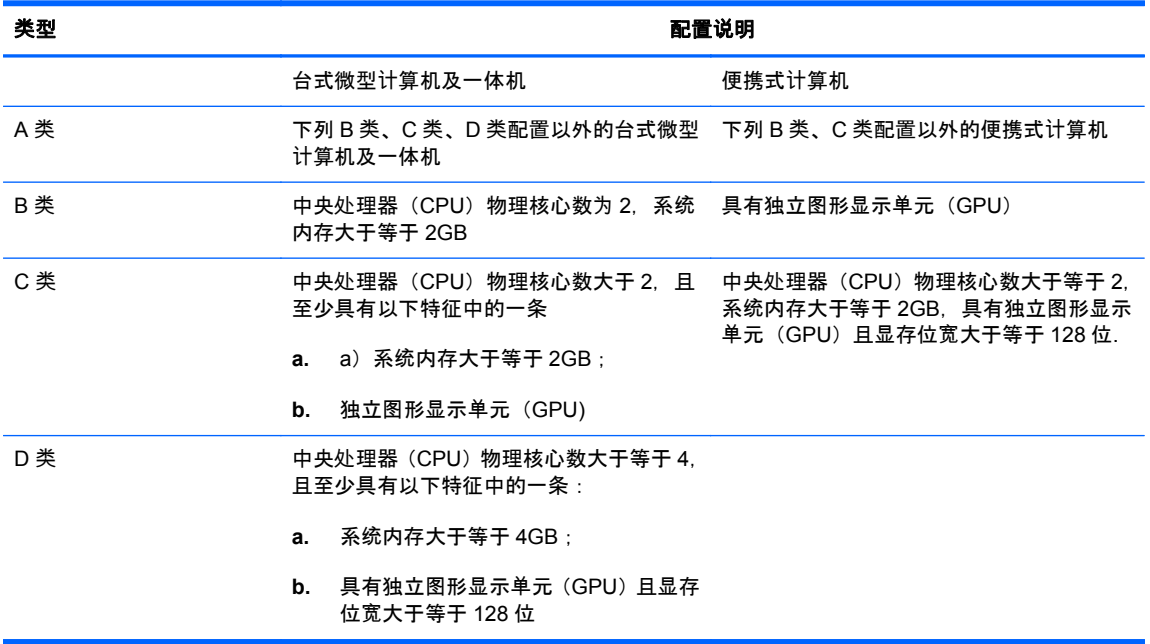

关于标识内容的更详细技术信息,请参考《微型计算机能效限定值及能效等级》(GB28380-2012)

# **Poznámka k omezení nebezpečných látek (RoHS) pro Čínu**

#### **Tabulka toxických a nebezpečných látek nebo prvků a jejich obsahů**

V souladu s požadavkem Čínské lidové republiky na postupy pro kontrolu znečištění životního prostředí v souvislosti s produkty informačních technologií

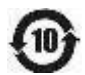

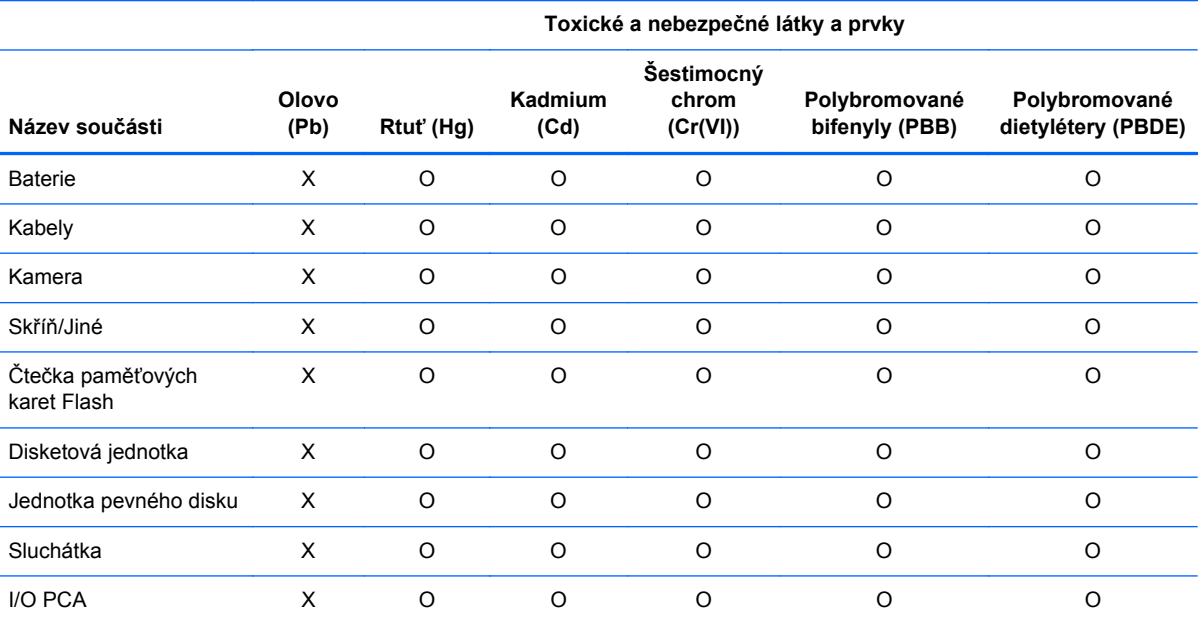

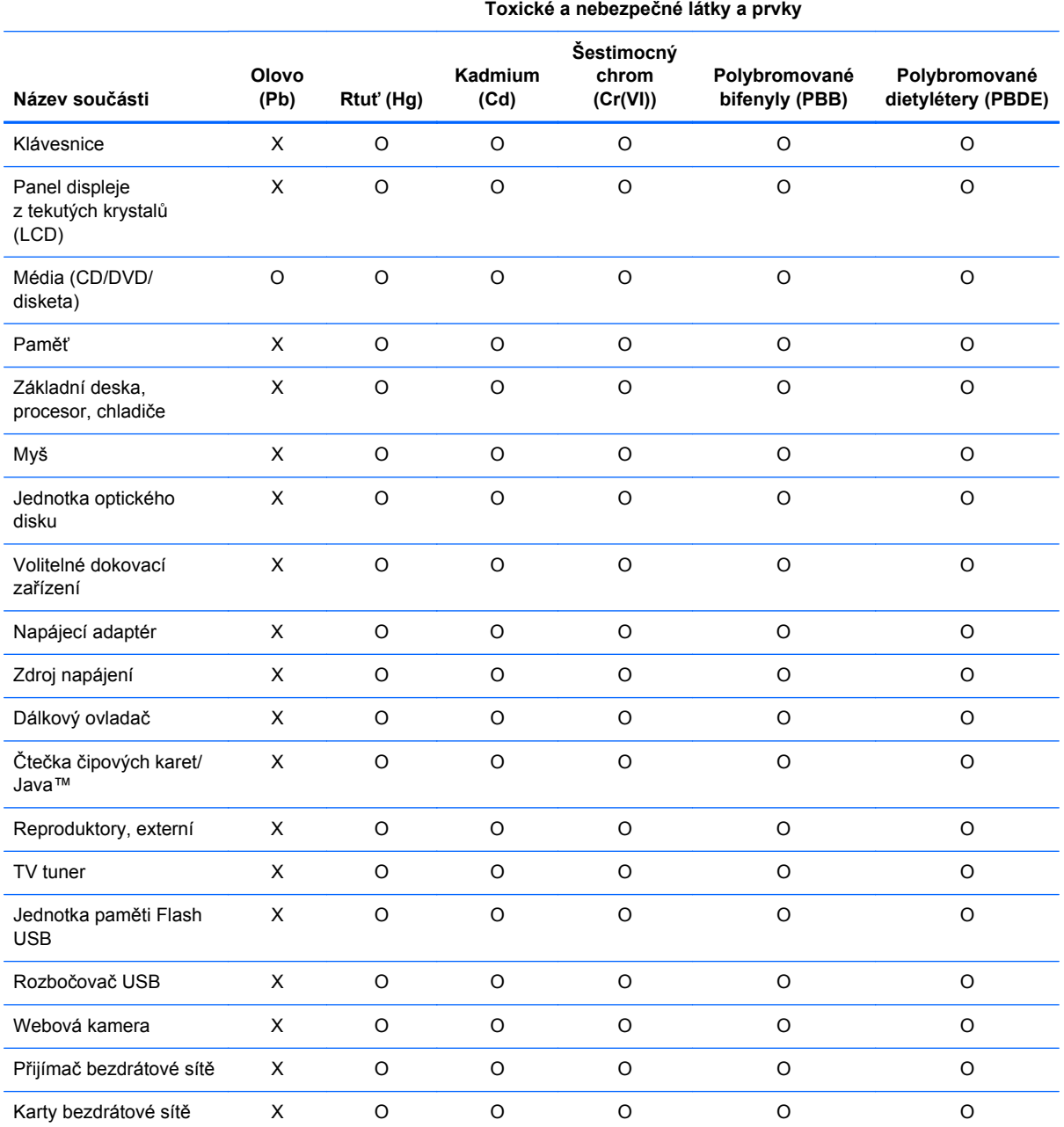

O: Označuje, že obsah této toxické nebo nebezpečné látky obsažené ve všech homogenních materiálech pro tuto součást je pod limitem vyžadovaným normou SJ/T11363-2006.

X: Označuje, že obsah této toxické nebo nebezpečné látky obsažené alespoň v jednom homogenním materiálu použitém pro tuto součást je nad limitem vyžadovaným normou SJ/T11363-2006.

Všechny části uvedené v této tabulce a označené X jsou ve shodě s legislativou Evropské unie RoHS, "Směrnice evropského parlamentu a rady 2002/95/ES z 27. ledna 2003 o mezení používání některých nebezpečných látek v elektrických a elektronických zařízeních" a příslušnými dodatky.

**POZNÁMKA:** Uváděné označení období používání pro ochranu životního prostředí bylo stanoveno v souladu s použitím v podmínkách běžného provozu produktu, s ohledem například na teplotu a vlhkost.

产品中有毒有害物质或元素的名称及含量

 $\bf \Phi$ 

有毒有害物质和元素 部件名 铅 **(Pb)** 汞 **(Hg)** 镉 **(Cd)** 六价铬 **(Cr(VI))** 多溴化联苯 **(PBB)** 多溴二苯醚**(PBDE)** 电池 XO O O O O 电缆 XO O O O O 照相机 XO O O O O 机箱/其他 XO O O O O 闪存读卡器 XO O O O O 软盘驱动器 XO O O O O 硬盘驱动器 XO O O O O 耳机 XO O O O O I/O PCA X O O O O O <sub>键盘</sub> はんしゃ めんしゃ メント のうしん のうしん のうし のうし のうし のうし のうし のうし のうし のうし のうし 液晶显示器 (LCD) 面板 XO O O O O 介质(CD/DVD/软盘) OO O O O O 内存 XO O O O O 主板、处理器和散热器 XO O O O O 鼠标 XO O O O O 光盘驱动器 XO O O O O 对接设备选件 XO O O O O 电源适配器 XO O O O O 电源 XO O O O O 遥控器 XO O O O O 智能卡/Java™ 卡读卡器 X O O O O 外接扬声器 XO O O O O 电视调谐器 XO O O O O USB 闪存盘 XO O O O O USB 集线器 XO O O O O 网络摄像头 XO O O O O 无线接收设备 XO O O O O

<span id="page-49-0"></span>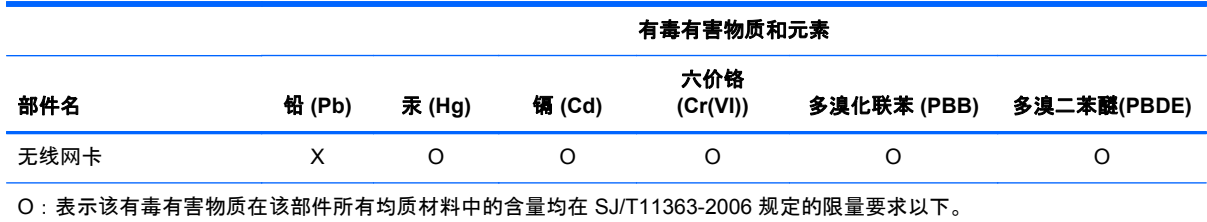

X:表示该有毒有害物质至少在该部件的某一均质材料中的含量超出 SJ/T11363-2006 规定的限量要求。

表中标有"X"的所有部件都符合欧盟 RoHS 法规"欧洲议会和欧盟理事会 2003 年 1 月 27 日关于电子电器设备中限制使用某 些有害物质的 2002/95/EC 号指令"及其增补版。

注 **:** 环保使用期限的参考标识取决于产品正常工作的温度和湿度等条件。

## **Deklarace o obsahu materiálu Japonského původu**

Požadavky regulačního předpisu pro Japonsko, které jsou definovány v JIS C 0950, 2008, pověřují výrobce, aby poskytoval deklarace o obsahu materiálů pro určité kategorie elektronických výrobků, které jsou na trhu od 1.7. 2006. Chcete-li si prohlédnout deklaraci JIS C 0950 o obsahu materiálů pro tento výrobek, přejděte na webové stránky společnosti HP na adrese<http://www.hp.com/go/jisc0950>.

2008年、日本における製品含有表示方法、JISC0950が公示されました。製 造事業者は、2006年7月1日以降に販売される電気·電子機器の特定化学 物質の含有につきまして情報提供を義務付けられました。製品の部材表示 につきましては、www.hp.com/go/jisc0950を参照してください。

## **Zákon Spojených států mexických o trvale udržitelném využívání energie**

Tento produkt byl označen v souladu se Zákonem Spojených států mexických o trvale udržitelném využívání energie, který vyžaduje zveřejnění informací o spotřebě energie při běžném používání (režim nečinnosti) a v pohotovostních režimech. Váš produkt je jednou z mnoha konfigurací v této modelové řadě; spotřeba energie v režimu nečinnosti pro vaši konfiguraci se může lišit od informace na štítku. Skutečná spotřeba energie vaším produktem může být vyšší nebo nižší než je uvedeno na štítku vyžadovaném zákonem Spojených států mexických v závislosti na konfiguraci (zvolené součásti a moduly) a používání (zpracovávané úlohy, instalovaný a používaný software, atd.).

# **Předpisy EEE pro Turecko**

Shoda s předpisy EEE

EEE Yönetmeliğine Uygundur

# <span id="page-50-0"></span>**Omezení nebezpečných látek pro Ukrajinu**

Toto zařízení odpovídá požadavkům technických předpisů, které schválila vláda republiky Ukrajina 3. prosince 2008 pod č. 1057, ve smyslu podmínek a omezení pro použití vybraných nebezpečných látek v elektrických a elektronických zařízeních.

#### **Україна обмеження на наявність небезпечних речовин**

Обладнання відповідає вимогам Технічного регламенту щодо обмеження використання деяких небезпечних речовин в електричному та електронному обладнані, затвердженого постановою Кабінету Міністрів України від 3 грудня 2008 № 1057.

# **Perchlorátový materiál – manipulace může podléhat speciálním předpisům**

Viz <http://www.dtsc.ca.gov/hazardouswaste/perchlorate>.

Baterie systémových hodin nebo knoflíková baterie tohoto produktu mohou obsahovat perchlorát a může u nich být vyžadováno dodržování speciálních předpisů při recyklaci nebo likvidaci ve státě Kalifornie.

# <span id="page-51-0"></span>**6 Poznámky o ochraně životního prostředí pro stolní počítače, tenké klienty a osobní pracovní stanice**

# **Recyklování elektronického příslušenství a baterií**

Společnost HP podporuje recyklaci použité elektroniky, originálních tiskových kazet HP a dobíjecích baterií. Více informací o recyklačních programech naleznete na adrese [http://www.hp.com/recycle.](http://www.hp.com/recycle)

Informace o recyklování tohoto výrobku v Japonsku viz <http://www.hp.com/jp/hardwarerecycle/>.

# **Likvidace zařízení uživateli**

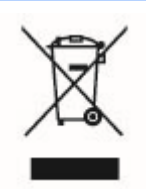

Tento symbol znamená, že toto zařízení nesmíte likvidovat spolu s jiným domovním odpadem. Místo toho byste měli chránit lidské zdraví a životní prostředí tím, že je předáte na sběrném místě určeném k recyklaci elektrických a elektronických zařízení. Pro další informace kontaktujte společnost zabývající se sběrem a svozem domovního odpadu nebo navštivte stránky [http://www.hp.com/recycle.](http://www.hp.com/recycle)

## **Shoda s požadavky programu ENERGY STAR® (pouze vybrané modely)**

POZNÁMKA: Tento oddíl se vztahuje pouze na produkty označené logem programu Energy Star.

Společnost Hewlett-Packard Company, jako partner programu ENERGY STAR, dodržovala rozšířený proces kvalifikace a certifikace produktu americké agentury pro ochranu životního prostředí (EPA), aby zajistila, že výrobky označené logem ENERGY STAR jsou kvalifikované pro program ENERGY STAR pomocí příslušných směrnic programu ENERGY STAR pro energetickou účinnost. Následující logo je přítomno na všech produktech odpovídajících normě ENERGY STAR.

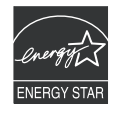

44 Kapitola 6 Poznámky o ochraně životního prostředí pro stolní počítače, tenké klienty a osobní pracovní stanice

<span id="page-52-0"></span>Program počítačů s logem ENERGY STAR byl vytvořen agenturou EPA z důvodu propagace energetické efektivity a snížení znečištění vzduchu prostřednictvím energeticky efektivnějšího vybavení v domácnostech, kancelářích a továrnách. Jeden způsob, jak u produktů dosáhnout této energetické efektivity, je snížení spotřeby energie, pokud nejsou zrovna využívány, pomocí funkce Řízení spotřeby v systému Microsoft Windows.

Funkce řízení spotřeby umožňuje počítači, aby přešel do energeticky úsporného režimu (nebo"spánku"), pokud uživatel počítač po určitou dobu neužívá. V případě použití s externím monitorem, který odpovídá pravidlům programu ENERGY STAR, tato funkce podporuje podobnou funkci řízení spotřeby i pro monitor.

Kvůli využití těchto úspor energie byla funkce řízení spotřeby přednastavena tak, aby v případě, že je systém po níže uvedenou dobu neaktivní, vypnula počítač a monitor:

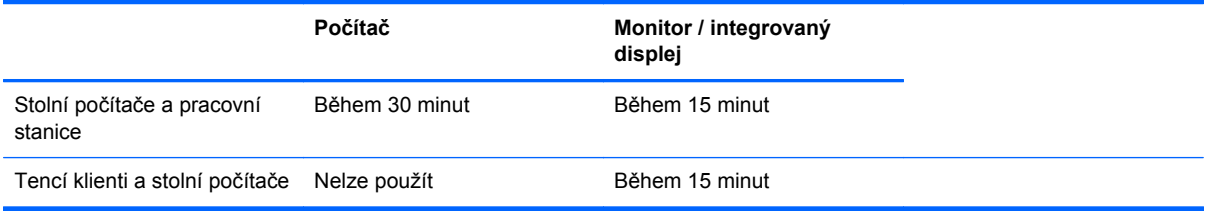

Počítač i monitor lze z režimu spánku probudit interakcí uživatele s některým ze vstupních zařízení počítače (myš, klávesnice atp). Je-li povolena funkce Wake On LAN (WOL), počítač lze také probudit pomocí signálu vyslaného prostřednictvím sítě.

Navštivte webové stránky řízení spotřeby EPA ENERGY STAR, kde naleznete více informací o potenciálních úsporách energie a financí pomocí funkce Řízení spotřeby: <http://www.energystar.gov/powermanagement>.

Navštivte webové stránky EPA ENERGY STAR, kde naleznete více informací o programu ENERGY STAR a jeho výhodách pro životní prostředí: [http://www.energystar.gov.](http://www.energystar.gov)

**UPOZORNĚNÍ:** Použití funkce monitoru Úspora energie s monitory, které neodpovídají normě ENERGY STAR, může způsobit zkreslení videa, dojde-li k prodlevě této funkce.

**POZNÁMKA:** Funkce programu ENERGY STAR nejsou podporovány na stolních počítačích a pracovních stanicích nakonfigurovaných pro některé verze systémů Linux a FreeDOS.

Je-li nutné provést obnovu operačního systému, musíte posléze provést i opětovné nastavení normy ENERGY STAR (je-li třeba).

**Ve Windows 7** si můžete ověřit výchozí nastavení pro váš stolní počítač nebo pracovní stanici kliknutím na položku **Start** > **Ovládací panely** a poté do pole pro vyhledávání zadáte výraz Možnosti napájení.

**Ve Windows 8** si můžete ověřit výchozí nastavení pro váš stolní počítač nebo pracovní stanici tak, že na Úvodní obrazovce napíšete text napájení, vyberete položku **Nastavení** a poté ze seznamu aplikací vyberete **Možnosti napájení**.

# **Chemické látky**

Společnost HP se zavazuje poskytovat zákazníkům informace o chemickém složení svých produktů, aby splňovala zákonné požadavky, jako je nařízení REACH (nařízení EC č. 1907/2006 Evropského

<span id="page-53-0"></span>parlamentu a Rady Evropy). Zprávu o chemickém složení produktu naleznete na adrese [http://www.hp.com/go/reach.](http://www.hp.com/go/reach)

# **Prohlášení o rtuti**

Tento produkt HP může obsahovat následující materiály, které vyžadují, aby s ním bylo po ukončení životnosti nakládáno zvláštním způsobem:

Rtuť ve fluorescenční lampě monitoru LCD

Likvidace zařízení obsahujících rtuť může být z důvodů ochrany životního prostředí regulována. Informace o likvidaci nebo recyklaci vám poskytnou orgány místní správy nebo organizace Electronic Industries Alliance (EIA) (<http://www.eiae.org>).

# **Perchlorátový materiál – manipulace může podléhat speciálním předpisům**

Baterie systémových hodin tohoto počítače může obsahovat perchlorát a může být pro ni vyžadováno dodržování speciálních předpisů při recyklaci nebo likvidaci ve státě Kalifornie. Viz <http://www.dtsc.ca.gov/hazardouswaste/perchlorate/>.

# **Energetický štítek PC pro Čínu**

V souladu s požadavkem čínského předpisu CEL-30 je tento počítač označen štítkem s informacemi o energetické účinnosti. Stupeň energetické účinnosti TEC (Typical Energy Consumption) a kategorie produktu uvedená na štítku je určena a vypočítána podle normy GB28380-2012.

**1.** Stupně energetické účinnosti

Stupeň energetické účinnosti je určen podle normy a počítá se základní úrovní spotřeby a přídavky pro další součásti, jako je operační paměť a grafická karta. Pro produkty všech stupňů nesmí hodnota TEC překročit hodnotu uvedenou v následující tabulce:

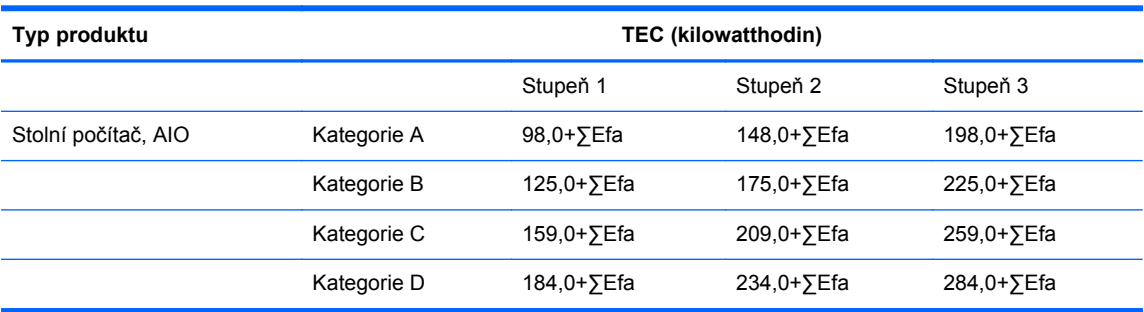

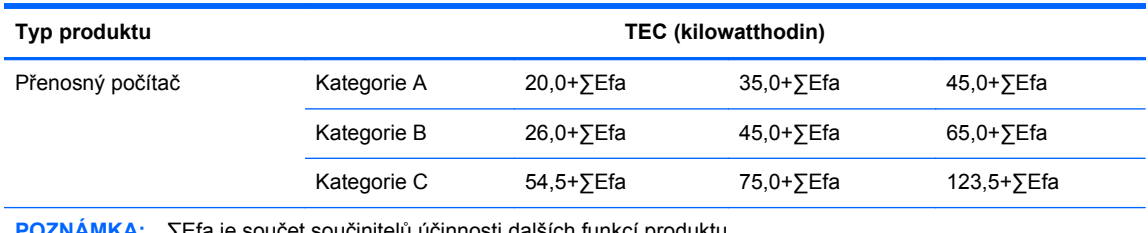

**POZNÁMKA:** ∑Efa je součet součinitelů účinnosti dalších funkcí produktu.

**2.** TEP – Typická spotřeba energie

Číslo TEP uvedené na štítku je hodnota naměřená na reprezentativní konfiguraci, která pokrývá všechny konfigurace v registrované jednotce, která je určena podle CEL-30. Z toho vyplývá, že skutečná spotřeba energie tohoto konkrétního počítače nemusí odpovídat hodnotě TEC uvedené na štítku.

**3.** Kategorie produktu

Kategorie produktu se určuje podle normy v závislosti na konfiguraci produktu. Kategorizace produktů je ve shodě s předpisy uvedenými v následující tabulce:

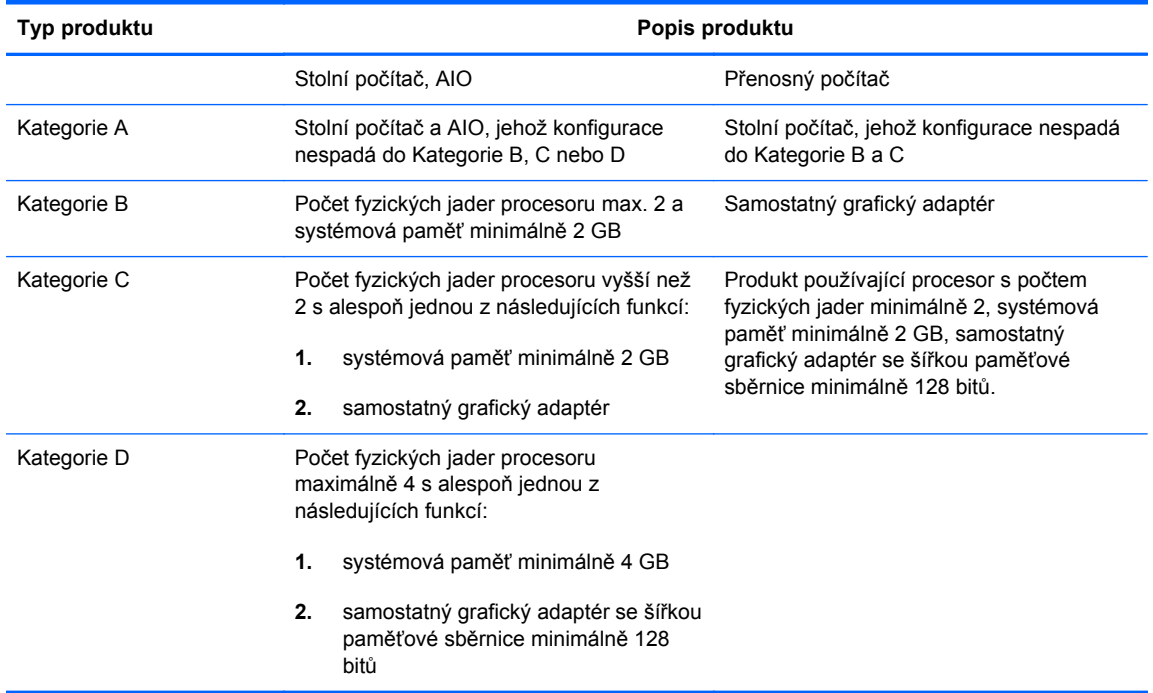

Podrobnosti specifikace jsou uveden v normě GB28380-2012.

本机根据《微型计算机能源效率标识实施规则》(CEL-30)的要求加施中国能效标识。能效标识中显示 的能效等级、典型能源消耗和产品类型均根据《微型计算机能效限定值及能效等级》(GB28380-2012) 的要求确定。对上述标识内容的说明如下:

**1.** 能效等级

微型计算机的能效等级由基础能源消耗值和附加功能功耗因子之和决定。微型计算机能效各等级 的典型能源消耗应不大于下表的规定

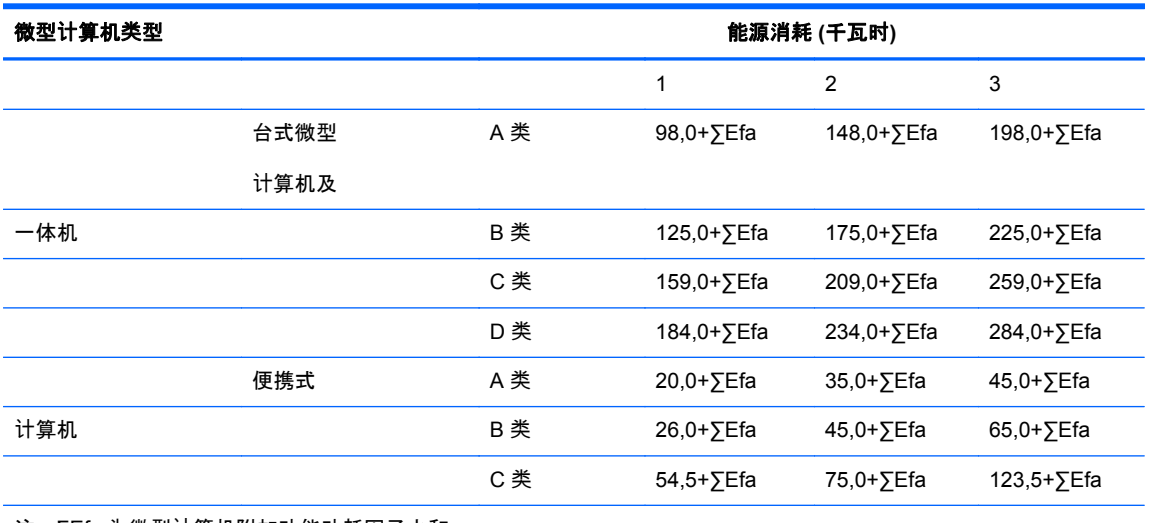

注:ΣEfa 为微型计算机附加功能功耗因子之和

**2.** 典型能源消耗

典型能源消耗值代表一个备案单元中,符合《微型计算机能源效率标识实施规则》要求的代表性规 格型号产品的数值。因此,本机的典型能源消耗值可能与其所加施的能效标识中所示的典型能源消 耗值不一致。

**3.** 产品类型

产品类型根据微型计算机的配置确定。参见下表:

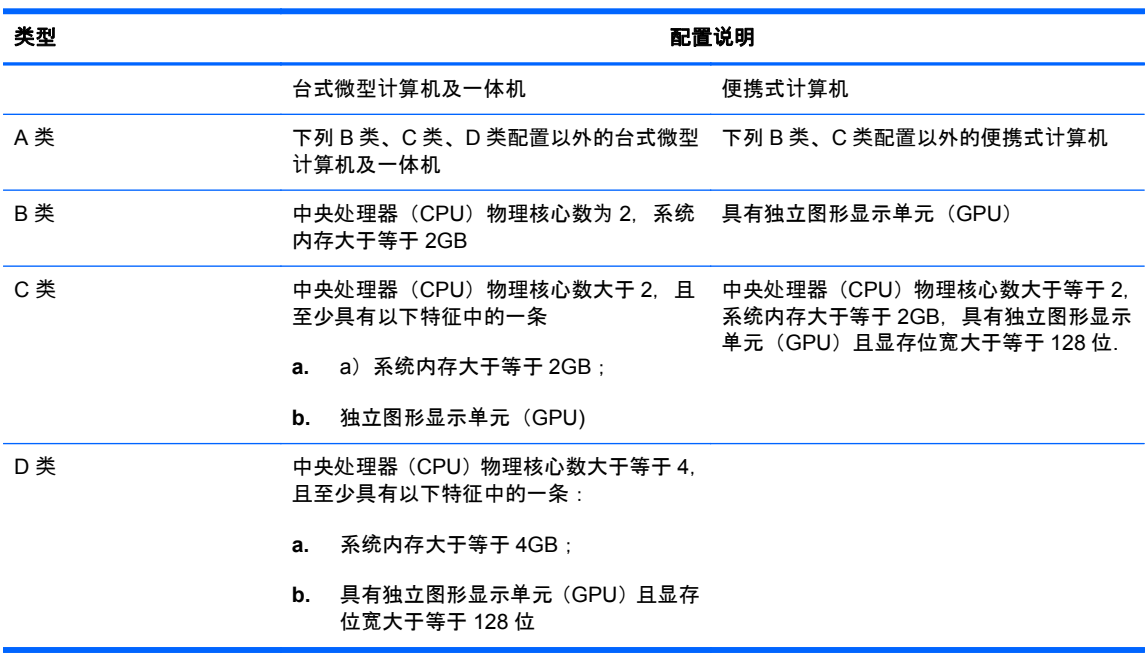

关于标识内容的更详细技术信息,请参考《微型计算机能效限定值及能效等级》(GB28380-2012)

# <span id="page-56-0"></span>**Poznámka k omezení nebezpečných látek (RoHS) pro Čínu**

 $\left( 0 \right)$ 

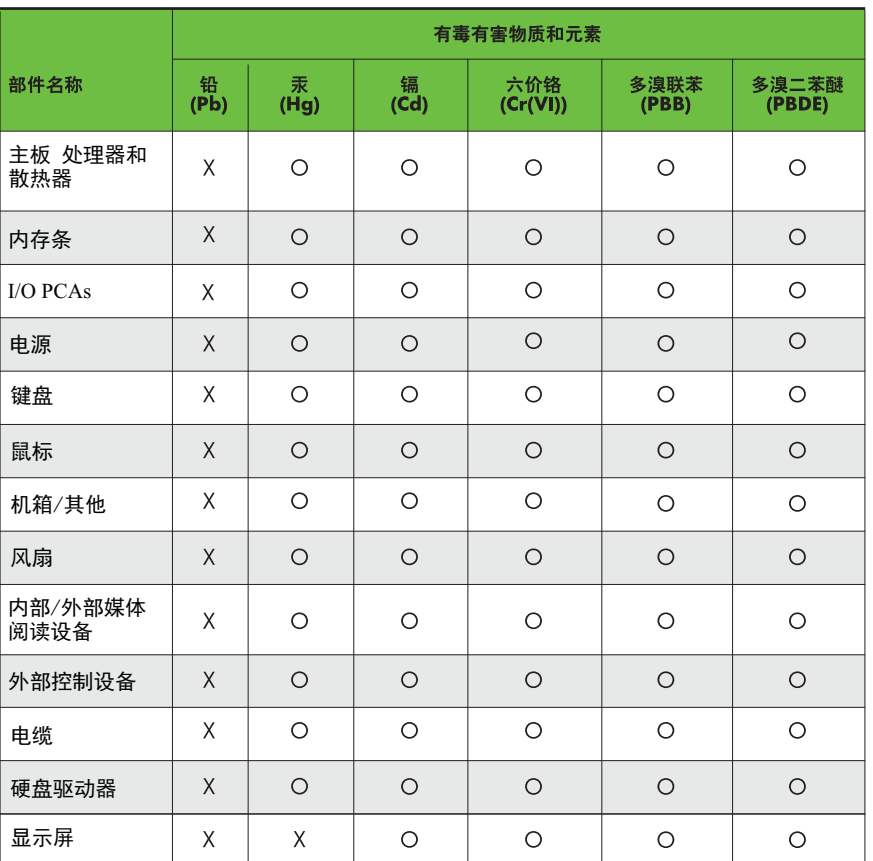

### 有毒有害物质和元素及其含量表 根据中国的《电子信息产品污染控制管理办法》

O: 表示该有毒有害物质在该部件所有均质材料中的含量均在SJ/T11363-2006 标准规定的限量要求以下。

X: 表示该有毒有害物质至少在该部件的某一均质材料中的含量超出 SJ/T11363-2006 标准规定的限量要求。

表中标有"X" 的所有部件都符合欧盟RoHS法规, "欧洲议会和欧盟理事会 2003年1月27日关于电子电器设备中限制使用某些有害物质的2002/95/EC 号指今"。

注:环保使用期限的参考标识取决于产品正常工作的温度和湿度等条件。

### **The Table of Toxic and Hazardous Substances/Elements and their Content**

As required by China's Management Methods for Controlling Pollution by Electronic Information **Products** 

### <span id="page-57-0"></span>**Tabulka 6-1 Toxic and Hazardous Substances and Elements**

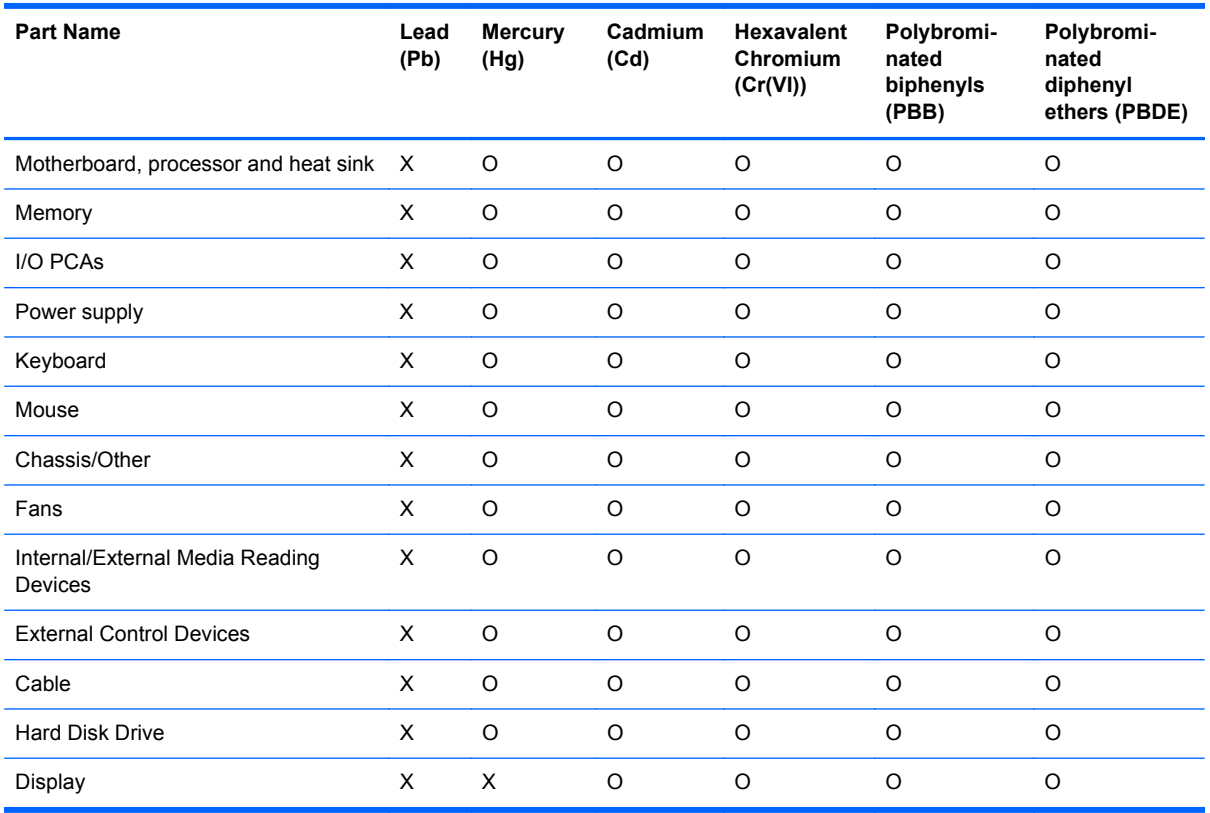

O: Indicates that this toxic or hazardous substance contained in all of the homogeneous materials for this part is below the limit requirement in SJ/T11363-2006.

X: Indicates that this toxic or hazardous substance contained in at least one of the homogeneous materials used for this part is above the limit requirement in SJ/T11363-2006.

All parts named in this table with an "X"are in compliance with the European Union's RoHS Legislation – "Directive 2002/95/EC of the European Parliament and of the Council of 27 January 2003 on the restriction of the use of certain hazardous substances in electrical and electronic equipment".

**POZNÁMKA:** The referenced Environmental Protection Use Period Marking was determined according to normal operating use conditions of the product such as temperature and humidity.

# **Prohlášení ECO pro IT**

Stolní počítače a tencí klienti

[http://www.hp.com/hpinfo/globalcitizenship/environment/productdata/itecodesktop-pc.html?](http://www.hp.com/hpinfo/globalcitizenship/environment/productdata/itecodesktop-pc.html?jumpid=reg_R1002_USEN) [jumpid=reg\\_R1002\\_USEN](http://www.hp.com/hpinfo/globalcitizenship/environment/productdata/itecodesktop-pc.html?jumpid=reg_R1002_USEN)

#### Pracovní stanice

<http://www.hp.com/hpinfo/globalcitizenship/environment/productdata/itecoworkstatio.html>

50 Kapitola 6 Poznámky o ochraně životního prostředí pro stolní počítače, tenké klienty a osobní pracovní stanice

# <span id="page-58-0"></span>**Poznámka k omezení nebezpečných látek (RoHS) pro Japonsko**

2008 年、日本における製品含有表示方法、JISC0950 が公示されました。製造事業者は、2006 年 7 月1日 以降に販売される電気・電子機器の特定化学物質の含有に付きまして情報提供を義務付けられ ました。製品の部材表示に付きましては、

<http://www.hp.com/go/jisc0950> を参照してください

A Japanese regulatory requirement, defined by specification JIS C 0950, 2008, mandates that manufacturers provide Material Content Declarations for certain categories of electronic products offered for sale after July 1, 2006.

To view the JIS C 0950 material declaration for this product, visit [http://www.hp.com/go/jisc0950.](http://www.hp.com/go/jisc0950)

## **Ley para el Aprovechamiento Sustentable de la Energía de México (Mexico Sustainable Energy Use Law)**

Se ha etiquetado este producto en conformidad con la Ley para el Aprovechamiento Sustentable de la Energía de México, que requiere la divulgación del consumo de energía del modo de uso normal (modo inactivo) y del modo de espera. Su producto es una de las muchas configuraciones de esta familia de modelos; el consumo de energía del modo inactivo de su configuración específica puede diferir de la información de la etiqueta. El consumo real de energía de su producto puede ser mayor o menor que el valor informado en la etiqueta de energía de producto para México a causa de factores como la configuración (componentes y módulos seleccionados) y el uso (tareas que se están efectuando, software instalado y en ejecución, etc.).

**POZNÁMKA:** Esta ley no es aplicable a los workstations.

This product has been labeled in compliance with the Mexico Sustainable Energy Use Law requiring disclosure of power consumption in the normal use (idle mode) and standby modes. Your product is one of many configurations in this model family; the idle mode power consumption of your specific configuration may vary from the information on the label. Actual power consumption of your product may be higher or lower than the value reported on the Mexico product energy label due to factors such as configuration (components and modules chosen) and usage (tasks being performed, software installed and running, etc.).

**POZNÁMKA:** Workstations are not labeled because the law is not applicable to the workstation product category.

## **Směrnice EEE Turecka**

Türkiye Cumhuriyeti: EEE Yönetmeliğine Uygundur

## <span id="page-59-0"></span>**Україна обмеження на наявність небезпечних речовин (Ukraine restriction of hazardous substances)**

Обладнання відповідає вимогам Технічного регламенту щодо обмеження використання деяких небезпечних речовин в електричному та електронному обладнанні, затвердженого постановою Кабінету Міністрів України від 3 грудня 2008 № 1057.

The equipment complies with requirements of the Technical Regulation, approved by the Resolution of Cabinet of Ministry of Ukraine as of December 3, 2008 № 1057, in terms of restrictions for the use of certain dangerous substances in electrical and electronic equipment.

# <span id="page-60-0"></span>**Rejstřík**

#### **B**

bezdrátová zařízení LAN [21](#page-28-0)

#### **D**

Deklarace o obsahu materiálu Japonského původu [42](#page-49-0)

### **E**

energetický štítek PC pro Čínu [46](#page-53-0) Energetický štítek PC pro Čínu [37](#page-44-0)

### **F**

Federální komunikační úřad kabely notebooků [2](#page-9-0) kabely stolních počítačů, tenkých klientů a pracovních stanic [19](#page-26-0) oznámení pro stolní počítače, tenké klienty a pracovní stanice [19](#page-26-0) poznámka pro notebooky [2](#page-9-0) úpravy notebooků [2](#page-9-0) úpravy stolních počítačů, tenkých klientů a pracovních stanic [19](#page-26-0)

### **N**

notices Ukraine restriction of hazardous substances [52](#page-59-0)

#### **O**

oznámení baterie [10,](#page-17-0) [43](#page-50-0) baterie, výměna uživatelem [26](#page-33-0) bezpečnost laseru [11](#page-18-0) Brazílie [4](#page-11-0)

cestování [27](#page-34-0) cestování letadlem [10](#page-17-0) ergonomie [6,](#page-13-0) [22](#page-29-0) Evropská unie [5,](#page-12-0) [21](#page-28-0) hlasitost sluchátek a sluchátek s mikrofonem [26](#page-33-0) Japonsko [7](#page-14-0) Jižní Korea [8](#page-15-0) Kanada [4](#page-11-0) klávesnice [27](#page-34-0) likvidace zařízení [35](#page-42-0) Macrovision Corporation [15](#page-22-0) Mexiko [8](#page-15-0) modem [11](#page-18-0) napájecí kabel pro Japonsko [15](#page-22-0) napájecí kabely [15,](#page-22-0) [26](#page-33-0) omezení nebezpečných látek pro Čínu [39,](#page-46-0) [49](#page-56-0) omezení nebezpečných látek pro Japonsko [51](#page-58-0) omezení nebezpečných látek pro Ukrajinu [43](#page-50-0) perchlorátový materiál [43](#page-50-0) Singapur [8](#page-15-0) Tchaj-wan [9](#page-16-0) životní prostředí [35](#page-42-0) oznámení, stolní počítače, tencí klienti a pracovní stanice Federální komunikační úřad [19](#page-26-0) Oznámení GS [6,](#page-13-0) [22](#page-29-0) oznámení k omezení nebezpečných látek pro Čínu [39](#page-46-0), [49](#page-56-0) oznámení k omezení nebezpečných látek pro Japonsko [51](#page-58-0)

oznámení k omezení nebezpečných látek pro Ukrajinu [43](#page-50-0) oznámení o hlasitosti sluchátek a sluchátek s mikrofonem [26](#page-33-0) oznámení o klávesnici [27](#page-34-0) oznámení pro bezdrátovou komunikaci pro Mexiko [8](#page-15-0) Oznámení pro Brazílii [4](#page-11-0) oznámení pro Evropskou unii [5](#page-12-0), [21](#page-28-0) oznámení pro Jižní Koreu [8](#page-15-0) oznámení pro Kanadu [4](#page-11-0) oznámení pro Tchaj-wan [9](#page-16-0) oznámení společnosti Macrovision Corporation [15](#page-22-0) oznámení týkající se baterií [10,](#page-17-0) [26](#page-33-0), [43](#page-50-0) oznámení týkající se bezpečnosti laserového zařízení [11](#page-18-0) oznámení týkající se cestování [27](#page-34-0) oznámení týkající se cestování letadlem [10](#page-17-0) oznámení týkající se ergonomie [6,](#page-13-0) [22](#page-29-0) oznámení týkající se likvidace baterie [43](#page-50-0) baterie, výměna uživatelem [10](#page-17-0) zařízení [35](#page-42-0) oznámení týkající se likvidace zařízení [35](#page-42-0) oznámení týkající se modemu [11](#page-18-0) oznámení týkající se nadmořské výšky [28](#page-35-0), [33](#page-40-0) oznámení týkající se napájecího kabelu [15,](#page-22-0) [26](#page-33-0)

oznámení týkající se ochrany životního prostředí pro Čínu [36](#page-43-0) oznámení týkající se použití zařízení v tropických oblastech [28](#page-35-0), [34](#page-41-0) oznámení týkající se životního

#### **P**

prostředí [35](#page-42-0)

podpora hlasových služeb [15](#page-22-0) poznámka o uzemňovacím kabelu [28](#page-35-0) poznámka pro bezdrátové sítě WWAN v Thajsku [9](#page-16-0) poznámky poznámka pro bezdrátové sítě WWAN v Thajsku [9](#page-16-0) poznámky, notebooky Federální komunikační úřad [2](#page-9-0) prohlášení o shodě notebooky [3](#page-10-0) prohlášení pro Japonsko týkající se napájecího kabelu [15](#page-22-0) prohlášení týkající se modemů Japonsko [14](#page-21-0) Nový Zéland [14](#page-21-0) USA [12](#page-19-0) prohlášení týkající se použití modemů Kanada [14](#page-21-0) prohlášení týkající se použití modemů na Novém Zélandu [14](#page-21-0) Prohlášení týkající se použití modemů v Japonsku [14](#page-21-0) prohlášení týkající se použití modemů v Kanadě [14](#page-21-0) prohlášení týkající se použití modemů v USA [12](#page-19-0)

#### **R**

recyklace, elektronická zařízení a baterie [35](#page-42-0) recyklace baterií [35](#page-42-0) recyklace elektronických zařízení a baterií [35](#page-42-0)

#### **S**

shoda s požadavky programu ENERGY STAR [10](#page-17-0)

#### **T**

televizní tuner, uzemňovací kabel [28](#page-35-0)

#### **U**

Ukraine restriction of hazardous substances notice [52](#page-59-0) upozornění pro bezdrátovou komunikaci pro Singapur [8](#page-15-0) upozornění pro Japonsko [7](#page-14-0) úpravy, notebooky Federální komunikační úřad [2](#page-9-0) úpravy, stolní počítače, tencí klienti, pracovní stanice Federální komunikační úřad [19](#page-26-0)

#### **Z**

Zákon Spojených států mexických o trvale udržitelném využívání energie [42](#page-49-0) zařízení bezdrátové sítě LAN [3,](#page-10-0) [20](#page-27-0)